(how to be 133t) Lecture 5:

# Performance Optimization Part 1: Work Distribution and Scheduling

**Parallel Computing** Stanford CS149, Fall 2022

# Programming for high performance

- Optimizing the performance of parallel programs is an iterative process of refining choices for decomposition, assignment, and orchestration...
- Key goals (that are at odds with each other)
  - Balance workload onto available execution resources
  - Reduce communication (to avoid stalls)
  - Reduce extra work (overhead) performed to increase parallelism, manage assignment, reduce communication, etc.
- We are going to talk about a rich space of techniques

# Programming for high performance

TIP #1: Always implement the simplest solution first, then measure performance to determine if you need to do better.

(Example: if you anticipate only running low-core count machines, it may be unnecessary to implement a complex approach that creates and hundreds or thousands of pieces of independent work)

# Balancing the workload

Ideally: all processors are computing all the time during program execution (they are computing simultaneously, and they finish their portion of the work at the same time)

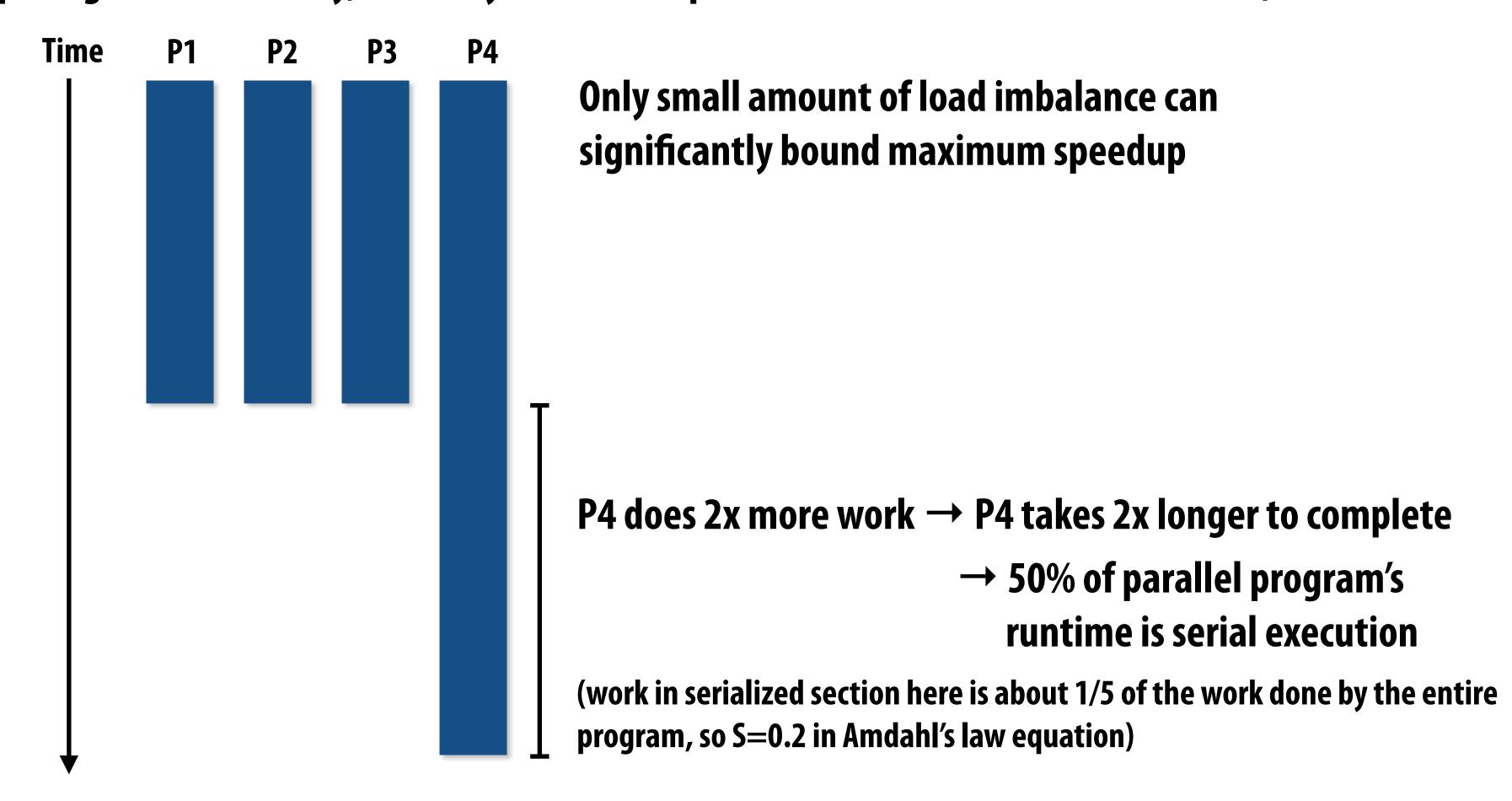

# Static assignment

- Assignment of work to threads is not dependent on runtime factors (like how long it takes to perform a piece of work)
  - Not necessarily determined at compile-time (assignment algorithm may depend on runtime parameters such as input data size, number of threads, etc.)
- Recall Programming Assignment 1, program 1: assign equal number of grid cells to each thread
  - Students explored different static assignments of work to workers

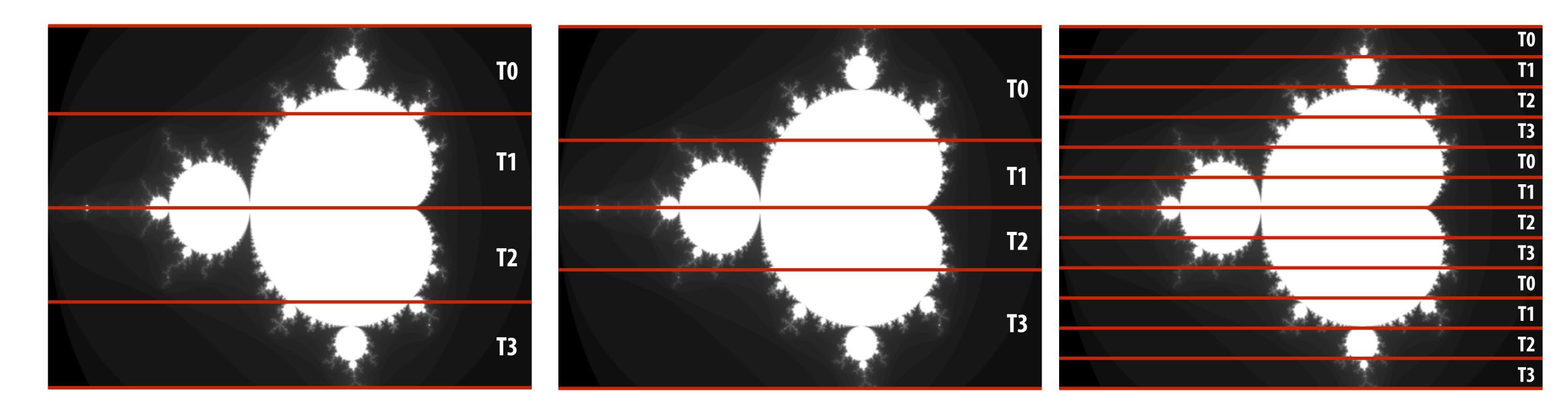

 Good properties of static assignment: simple, essentially zero runtime overhead to perform assignment (in this example: extra work to implement assignment is a little bit of indexing math)

# When is static assignment applicable?

- When the cost (execution time) of work and the amount of work is <u>predictable</u>, allowing the programmer to work out a good assignment in advance
- Simplest example: it is known up front that all work has the same cost

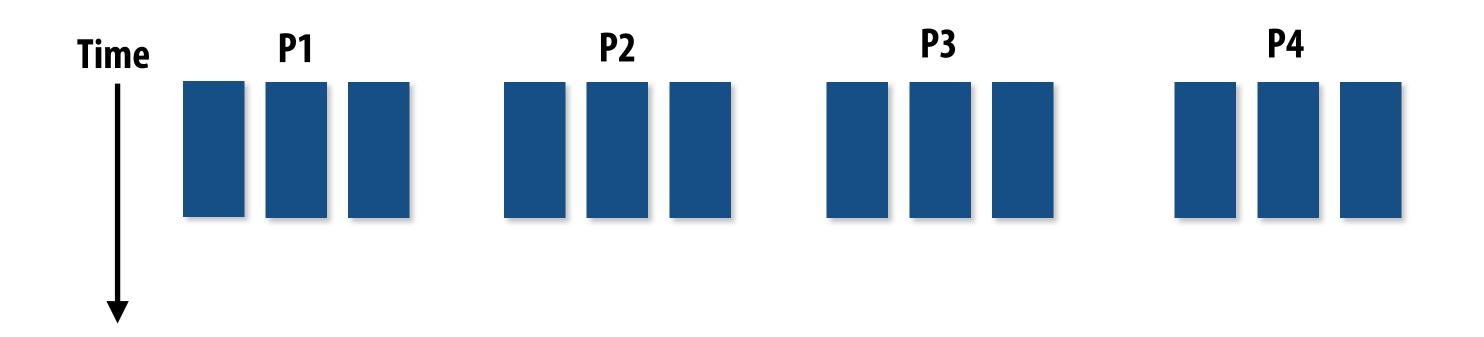

In the example above:

There are 12 tasks, and it is known that each have the same cost.

Static assignment: statically assign three tasks to each of the four processors.

# When is static assignment applicable?

- When work is predictable, but not all jobs have same cost (see example below)
- When statistics about execution time are predictable (e.g., same cost on average)

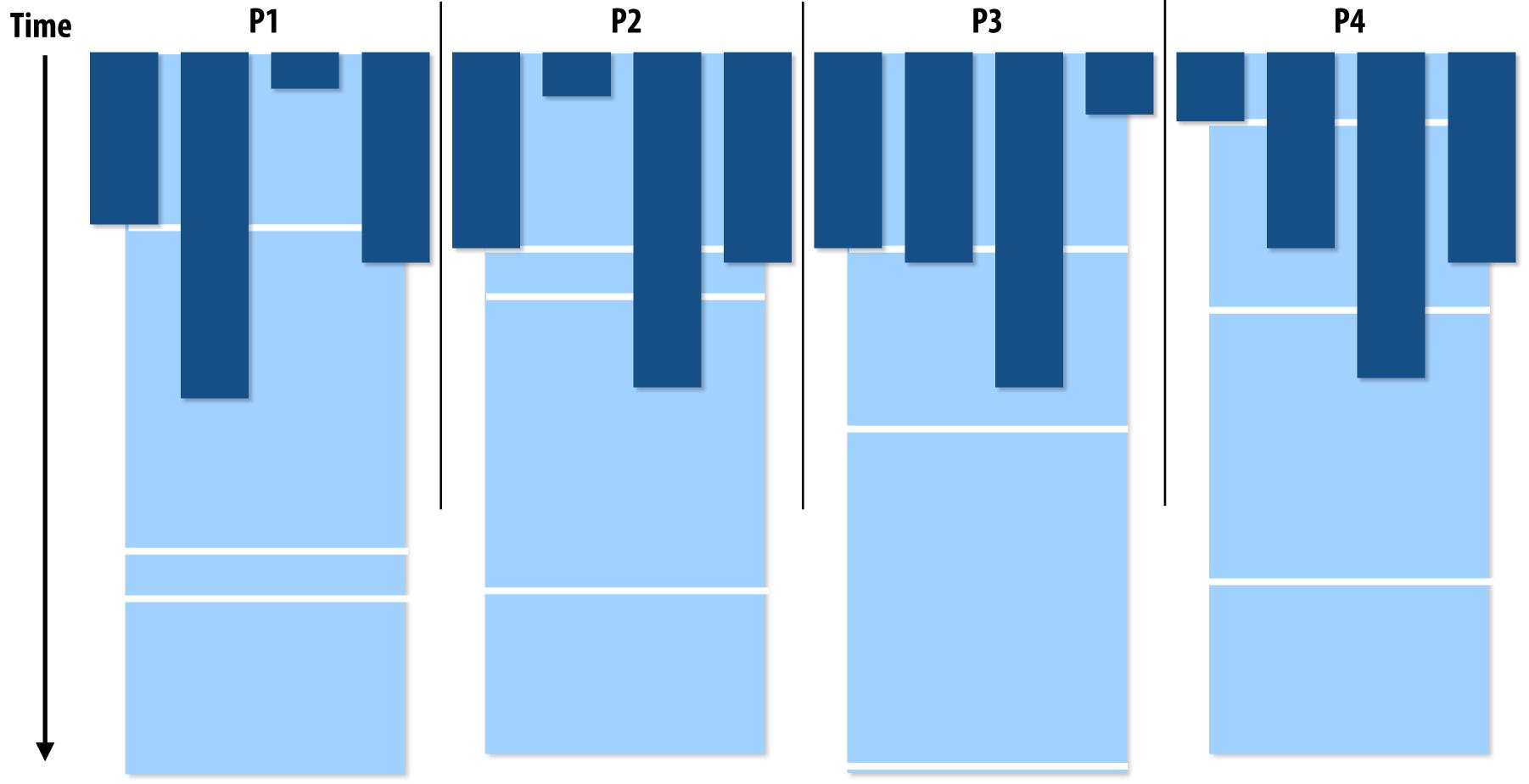

Jobs have unequal, but known cost: assign equal number of tasks to processors to ensure good load balance (on average)

# Example from programming assignment 1 (prog 1)

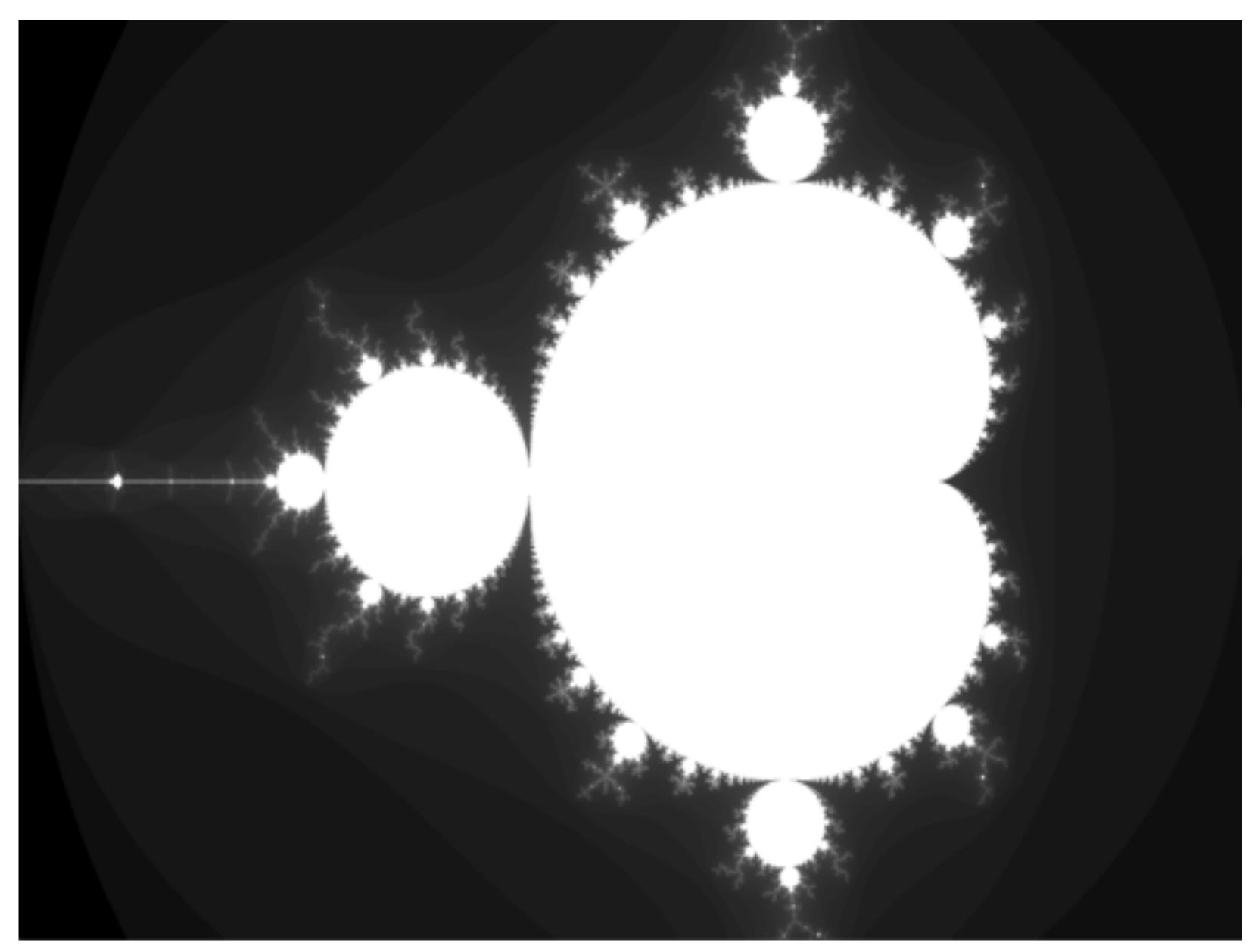

Why was a static row-interleaved assignment a good solution to this problem?

# "Semi-static" assignment

- Cost of work is predictable for near-term future
  - Idea: recent past is a good predictor of near future
- Application periodically profiles its execution and re-adjusts assignment
  - Assignment is "static" for the interval between re-adjustments

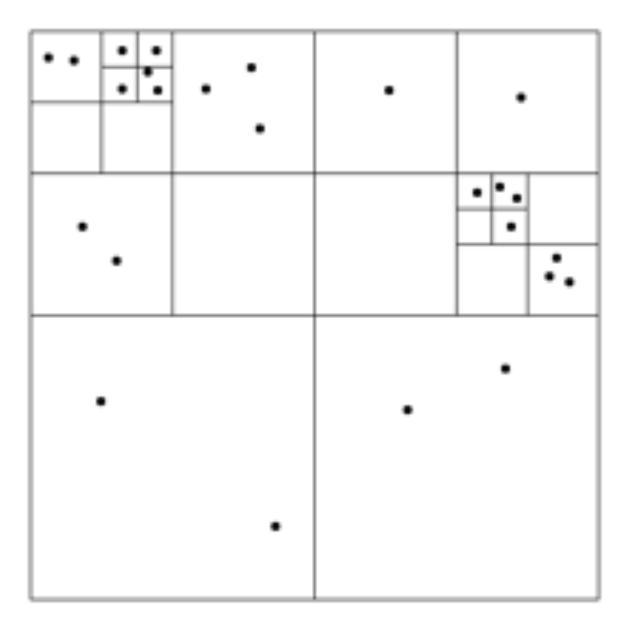

#### **Particle simulation:**

Redistribute particles as they move over course of simulation (if motion is slow, redistribution need not occur often)

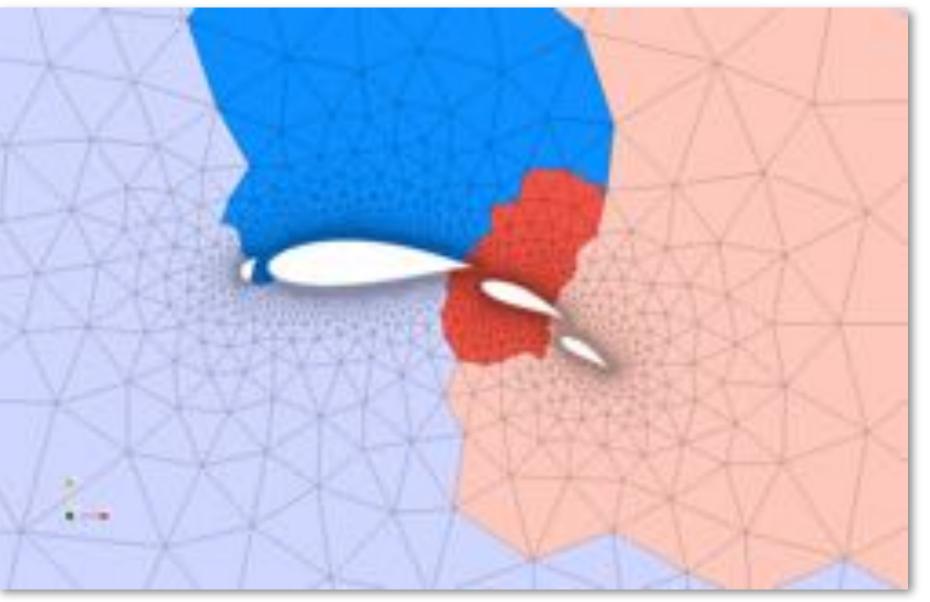

Image credit: http://typhon.sourceforge.net/spip/spip.php?article22

#### **Adaptive mesh:**

Mesh is changed as object moves or flow over object changes, but changes occur slowly (color indicates assignment of parts of mesh to processors)

# Dynamic assignment

Program determines assignment dynamically at runtime to ensure a well-distributed load. (The execution time of tasks, or the total number of tasks, is unpredictable.)

### Sequential program (independent loop iterations)

```
int N = 1024;
int* x = new int[N];
bool* prime = new bool[N];

// assume elements of x initialized here

for (int i=0; i<N; i++)
{
    // unknown execution time
    is_prime[i] = test_primality(x[i]);
}</pre>
```

# Parallel program (SPMD execution by multiple threads, shared address space model)

```
int N = 1024;
// assume allocations are only executed by 1 thread
int* x = new int[N];
bool* is_prime = new bool[N];
// assume elements of x are initialized here
LOCK counter_lock;
int counter = 0;  // shared variable
while (1) {
 int i;
 lock(counter_lock);
                                      atomic_incr(counter);
 i = counter++;
  unlock(counter_lock);
  if (i >= N)
     break;
 is_prime[i] = test_primality(x[i]);
```

# Dynamic assignment using a work queue

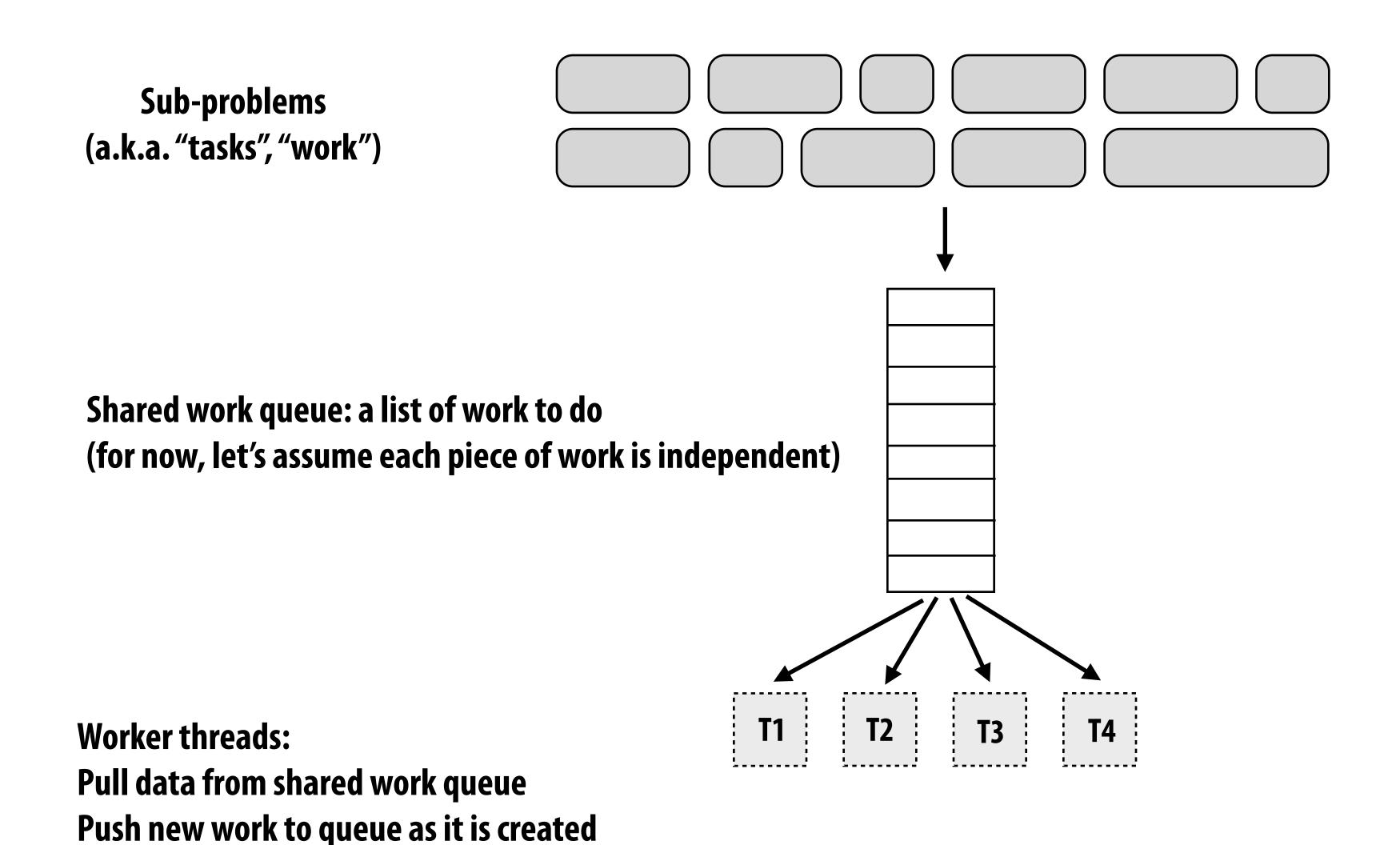

# Example from programming assignment 1 (prog 3)

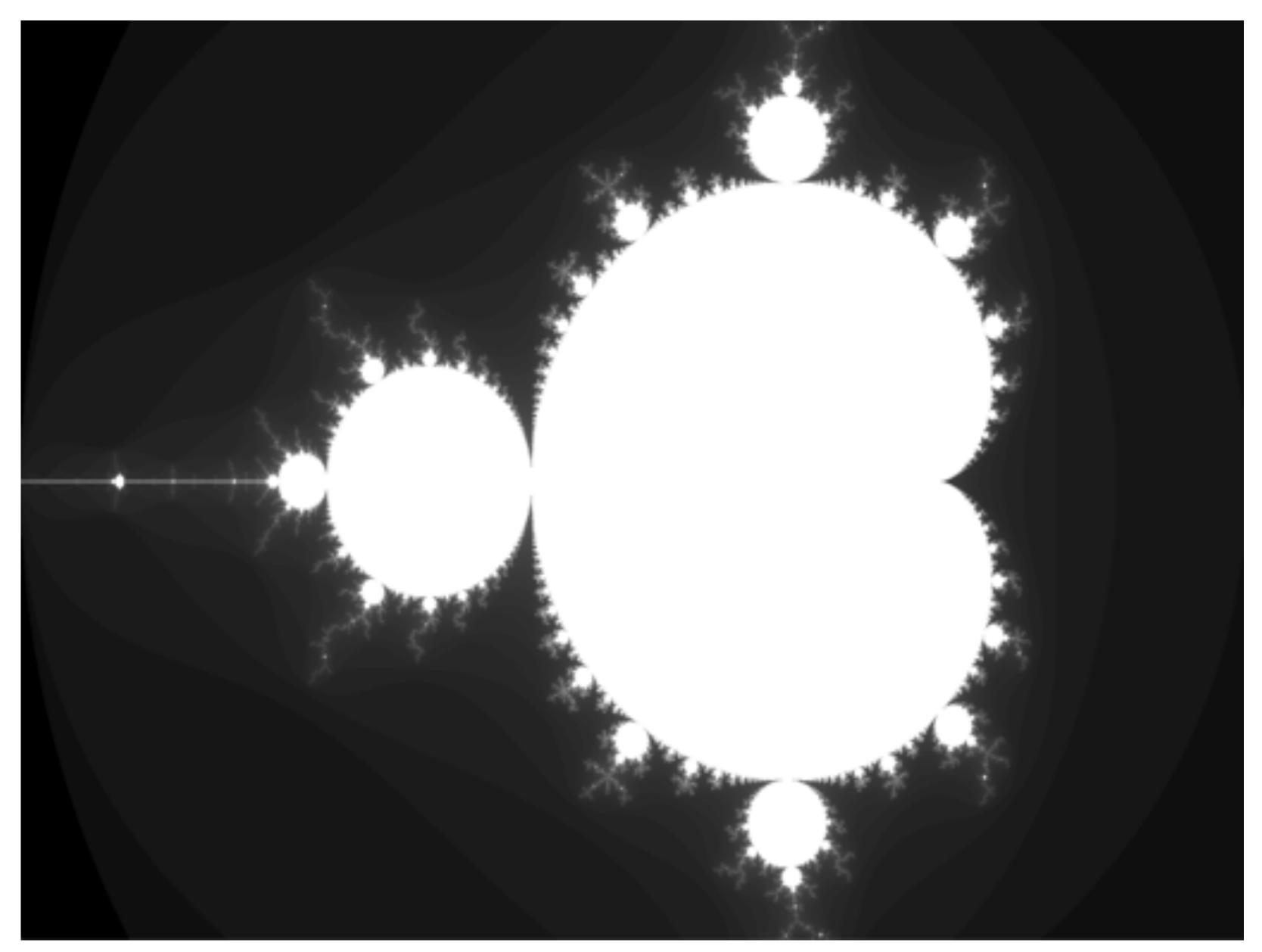

Why did breaking the problem up into many tasks improve performance?

# What constitutes a piece of work?

What is a potential performance problem with this implementation?

```
const int N = 1024;
// assume allocations are only executed by 1 thread
float* x = new float[N];
bool* prime = new bool[N];
// assume elements of x are initialized here
LOCK counter_lock;
int counter = 0;
while (1) {
  int i;
  lock(counter_lock);
  i = counter++;
  unlock(counter_lock);
  if (i >= N)
     break;
  is_prime[i] = test_primality(x[i]);
```

Fine granularity partitioning: 1 "task" = 1 element

Likely good workload balance (many small tasks)
Potential for <u>high</u> synchronization cost
(serialization at critical section)

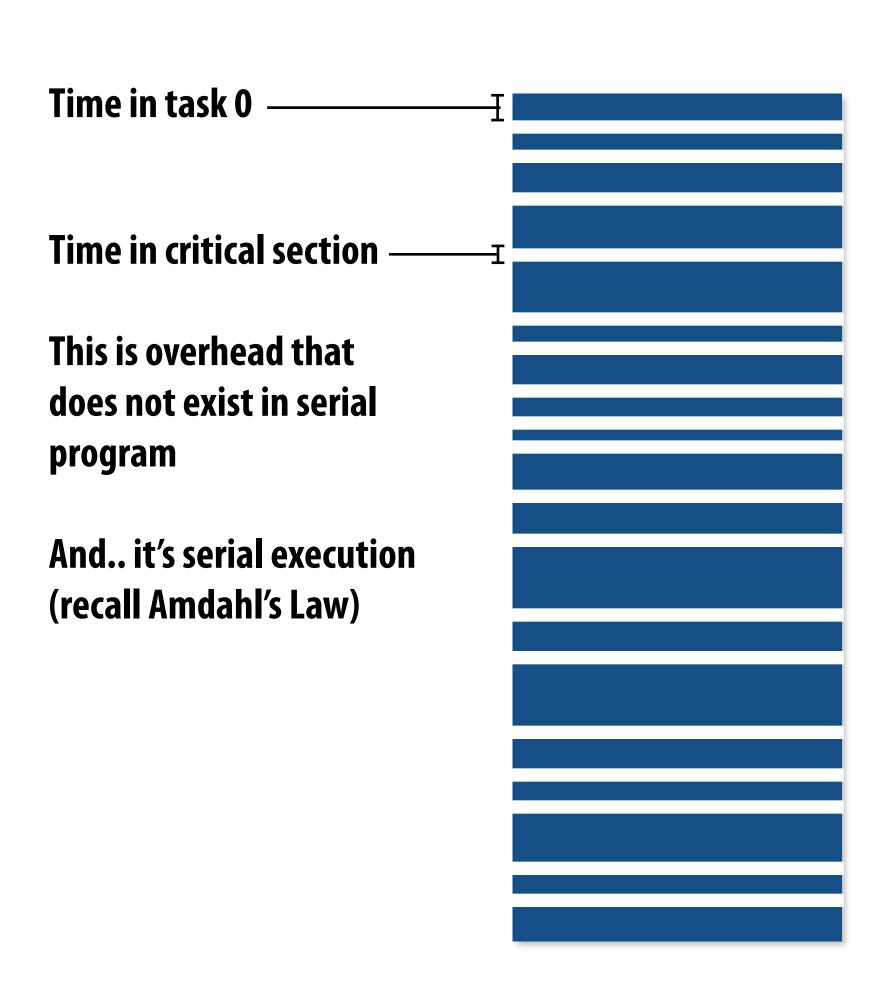

So... IS IT a problem?

# Increasing task granularity

```
const int N = 1024;
const int GRANULARITY = 10;
// assume allocations are only executed by 1 thread
float* x = new float[N];
bool* prime = new bool[N];
// assume elements of x are initialized here
LOCK counter_lock;
int counter = 0;
while (1) {
  int i;
 lock(counter_lock);
  i = counter;
  counter += GRANULARITY;
  unlock(counter_lock);
  if (i >= N)
     break;
 int end = min(i + GRANULARITY, N);
  for (int j=i; j<end; j++)</pre>
     is_prime[i] = test_primality(x[i]);
```

Coarse granularity partitioning: 1 "task" = 10 elements
Decreased synchronization cost
(Critical section entered 10 times less)

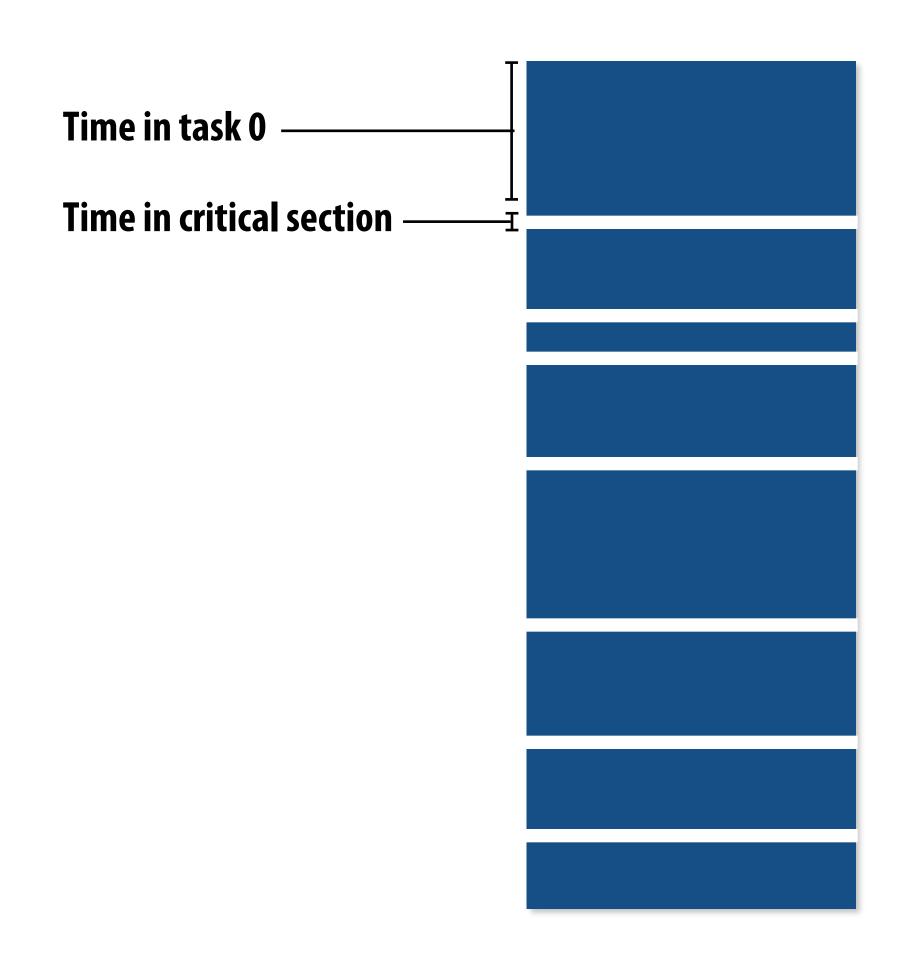

# Choosing task size

- Useful to have many more tasks\* than processors
   (many small tasks enables good workload balance via dynamic assignment)
  - Motivates small granularity tasks
- But want as few tasks as possible to minimize overhead of managing the assignment
  - Motivates large granularity tasks
- Ideal granularity depends on many factors

(Common theme in this course: must know your workload, and your machine)

<sup>\*</sup> I had to pick a term for a piece of work. I'm not specifically referring to ISPC tasks

# Smarter task scheduling

Consider dynamic scheduling via a shared work queue

What happens if the system assigns these tasks to workers in left-to-right order?

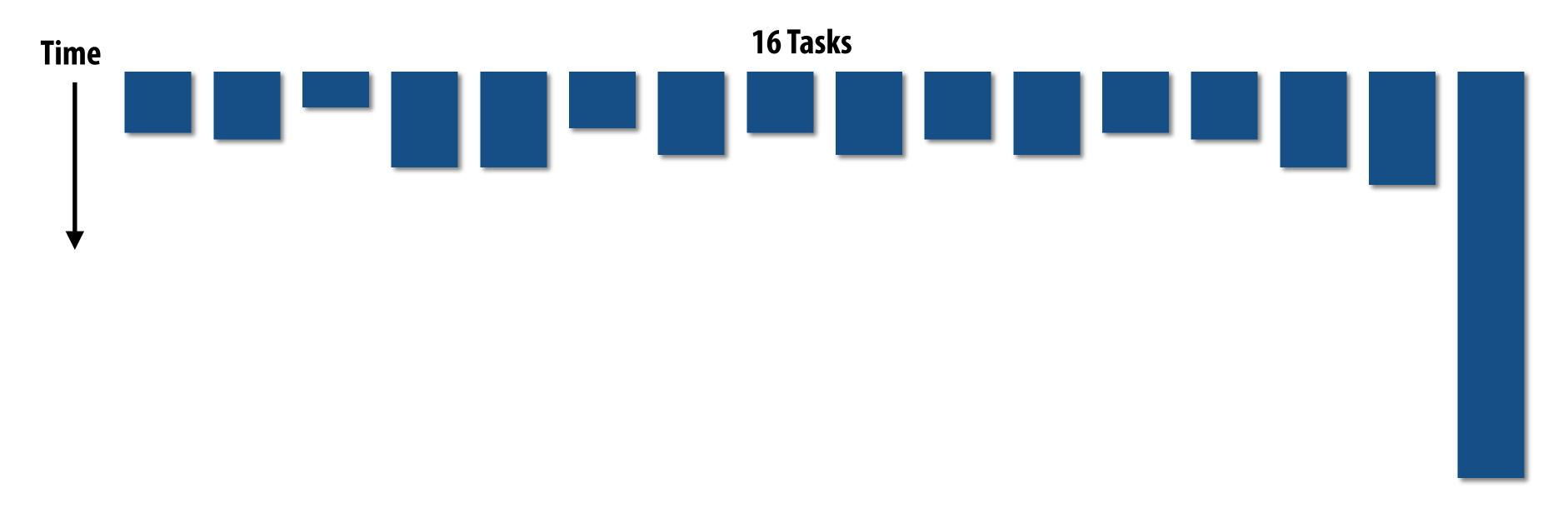

# Smarter task scheduling

What happens if scheduler runs the long task last? Potential for load imbalance!

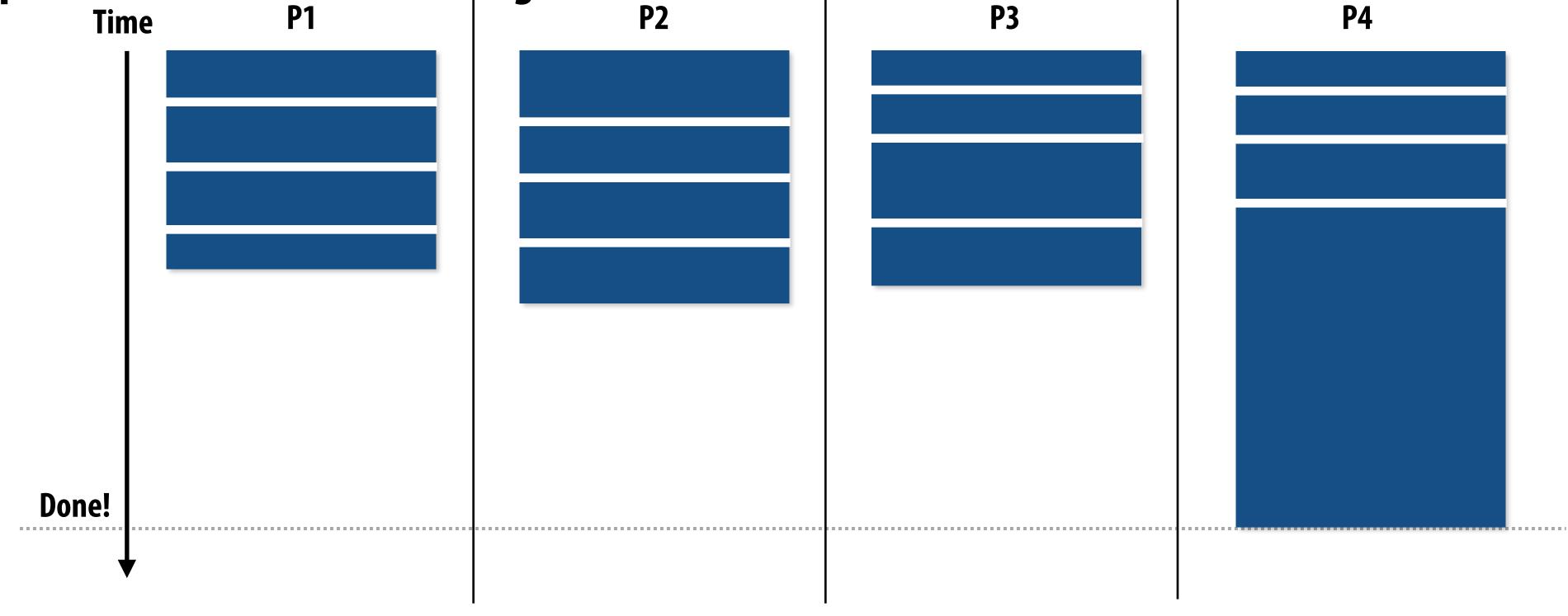

One possible solution to imbalance problem:

Divide work into a larger number of smaller tasks

- Hopefully this makes the "long pole" shorter relative to overall execution time
- May increase synchronization overhead
- May not be possible (perhaps long task is fundamentally sequential)

# Smarter task scheduling

Schedule long task first to reduce "slop" at end of computation

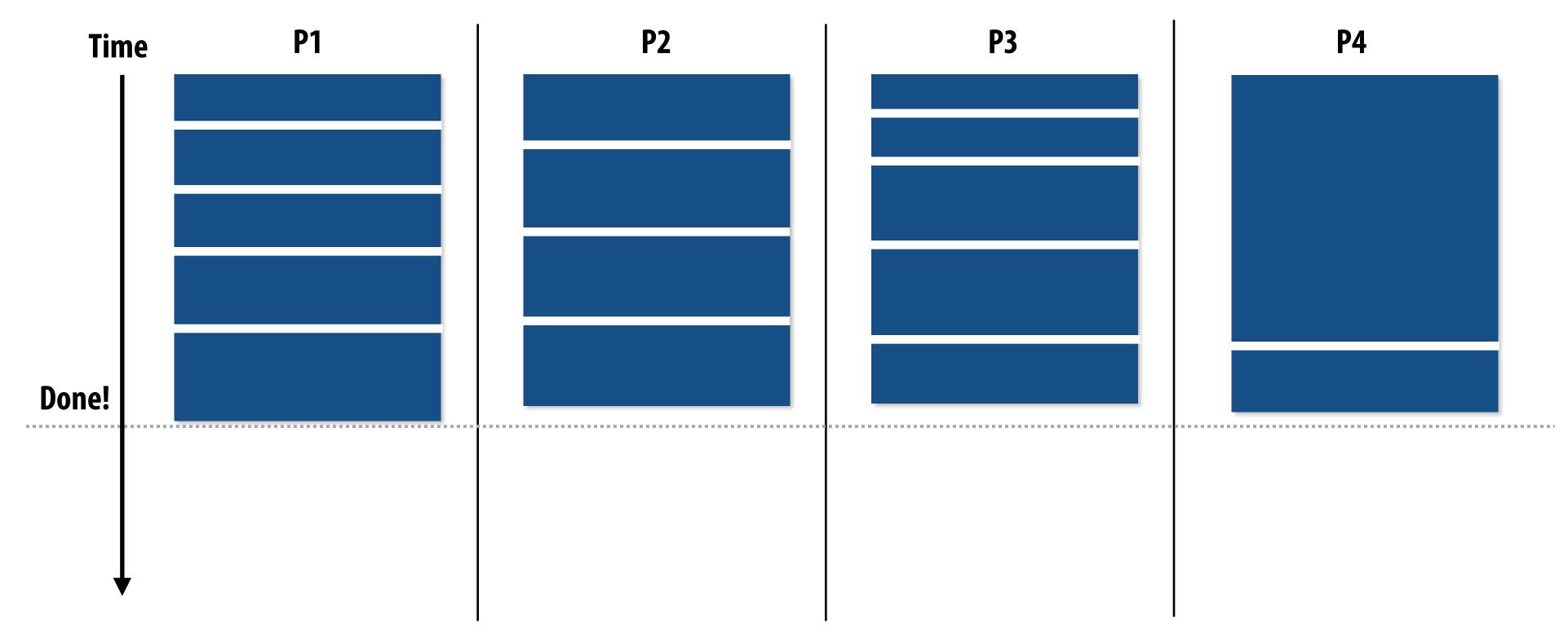

Another solution: smarter scheduling

#### Schedule long tasks first

- Thread performing long task performs fewer overall tasks, but approximately the same amount of work as the other threads.
- Requires some knowledge of workload (some predictability of cost)

### Decreasing synchronization overhead using distributed queues

(avoid need for all workers to synchronize on single work queue)

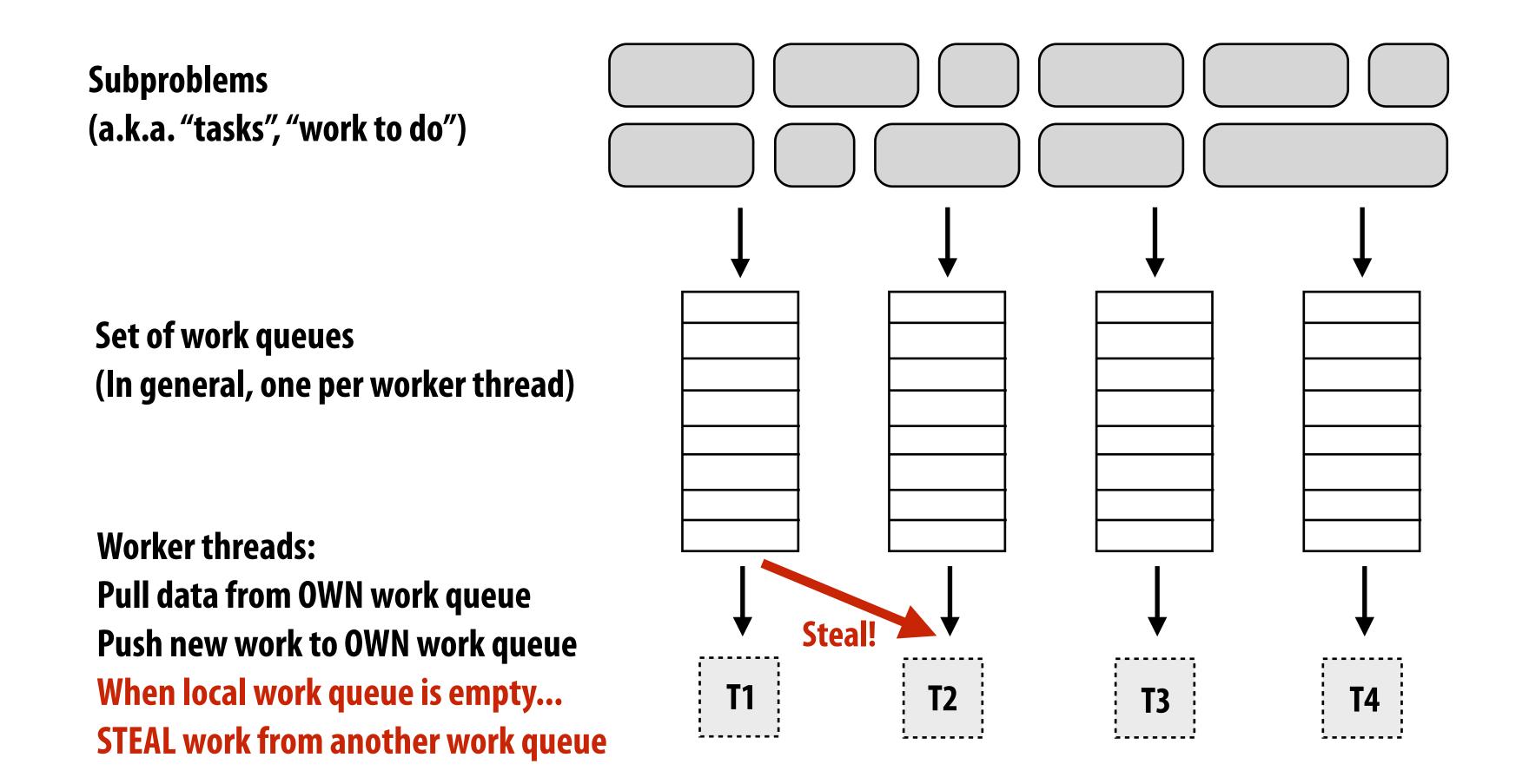

### Work in task queues need not be independent

----- = application-specified dependency

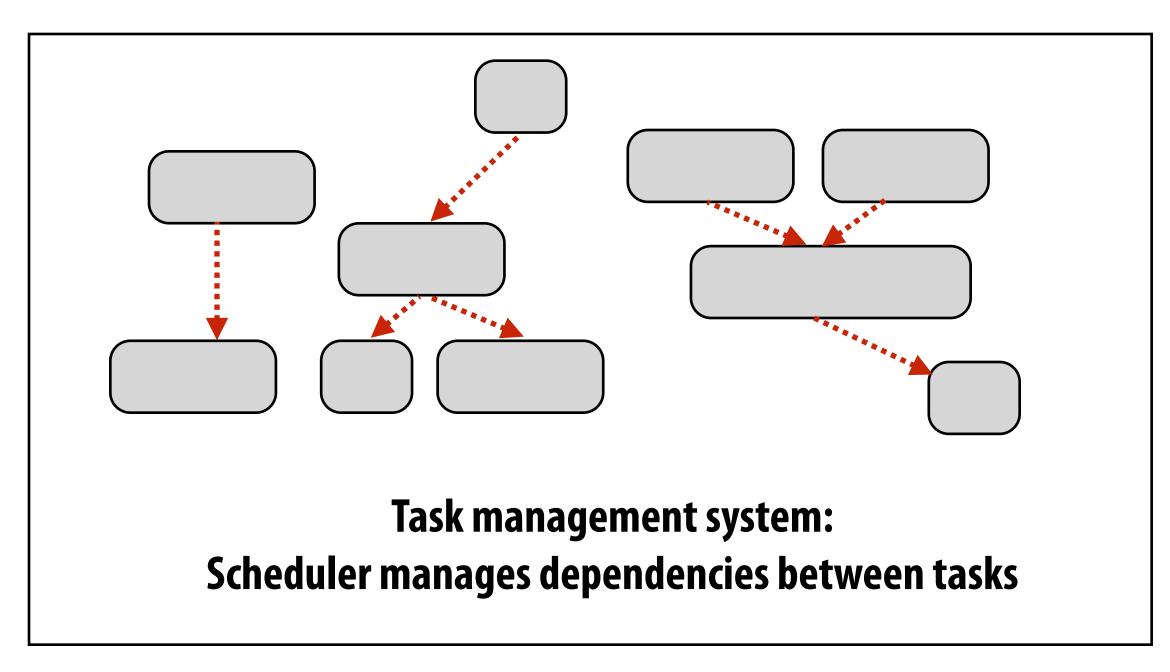

A task cannot be assigned to worker thread until all its task dependencies are satisfied

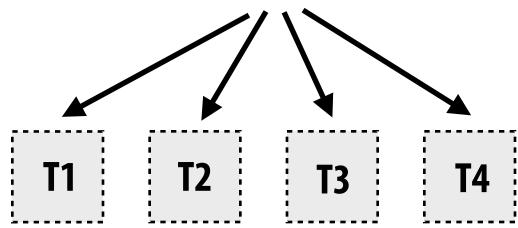

Workers can submit new tasks (with optional explicit dependencies) to task system

```
foo_handle = enqueue_task(foo);  // enqueue task foo (independent of all prior tasks)
bar_handle = enqueue_task(bar, foo_handle); // enqueue task bar, cannot run until foo is complete
```

# Summary

- Challenge: achieving good workload balance
  - Want all processors working all the time (otherwise, resources are idle!)
  - But want low-cost solution for achieving this balance
    - Minimize computational overhead (e.g., scheduling/assignment logic)
    - Minimize synchronization costs
- Static assignment vs. dynamic assignment
  - Really, it is not an either/or decision, there's a continuum of choices
  - Use up-front knowledge about workload as much as possible to reduce load imbalance and task management/ synchronization costs (in the limit, if the system knows everything, use fully static assignment)
- Issues discussed today span aspects of task decomposition, assignment, and orchestration

# Scheduling fork-join parallelism

# Common parallel programming patterns

#### Data parallelism:

Perform same sequence of operations on many data elements

```
// ISPC foreach
foreach (i=0 ... N) {
   B[i] = foo(A[i]);
// ISPC bulk task launch
launch[numTasks] myFooTask(A, B);
// using higher-order function 'map'
map(foo, A, B);
// openMP parallel for
#pragma omp parallel for
for (int i=0; i<N; i++) {
  B[i] = foo(A[i]);
  bulk CUDA thread launch (GPU programming)
foo<<<numBlocks, threadsPerBlock>>>(A, B);
```

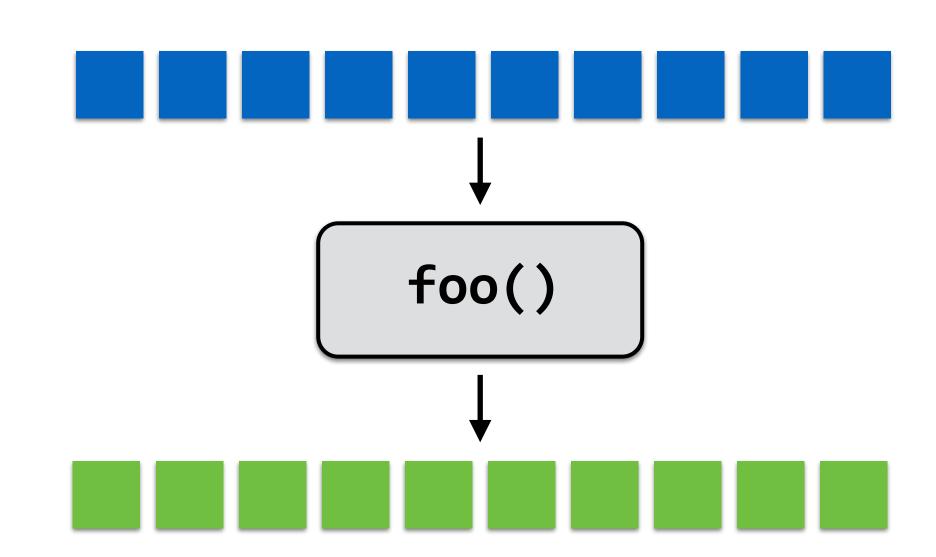

# Common parallel programming patterns

**Explicit management of parallelism with threads:** 

Create one thread per execution unit (or per amount of desired concurrency)

- Example below: C code with C++ threads

```
float* A;
float* B;
// initialize arrays A and B here
void myFunction(float* A, float* B { ... }
std::thread thread[NUM_HW_EXEC_CONTEXTS];
for (int i=0; i<NUM_HW_EXEC_CONTEXTS; i++) {</pre>
  thread[i] = std::thread(myFunction, A, B);
for (int i=0; i<num_cores; i++) {</pre>
  thread[i].join();
```

# Consider divide-and-conquer algorithms

#### **Quick sort:**

```
// sort elements from 'begin' up to (but not including) 'end'
void quick_sort(int* begin, int* end) {
  if (begin >= end-1)
    return;
  else {
     // choose partition key and partition elements
     // by key, return position of key as `middle`
     int* middle = partition(begin, end);
     quick_sort(begin, middle); 📐
     quick_sort(middle+1, last);
                              independent work!
```

#### **Dependencies**

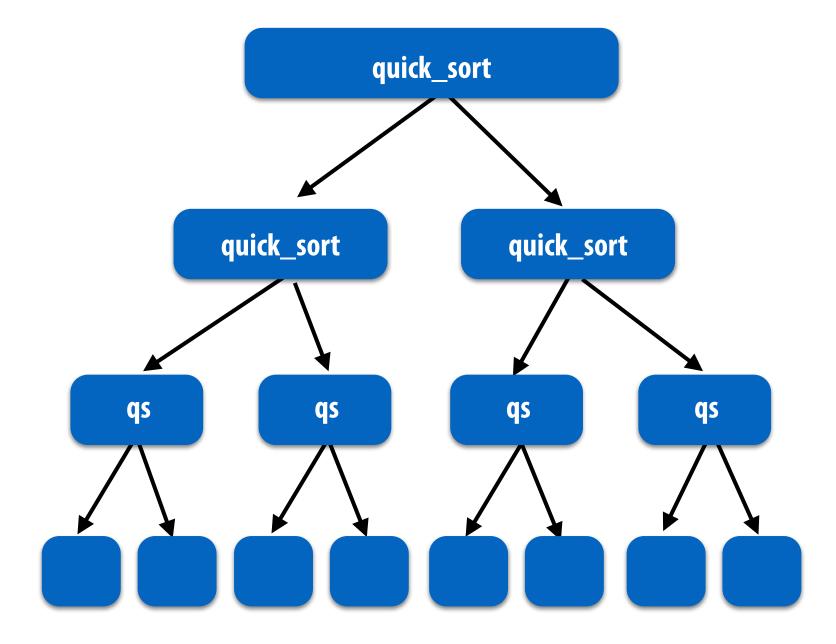

# Fork-join pattern

- Natural way to express the independent work that is inherent in divide-and-conquer algorithms
- This lecture's code examples will be in Cilk Plus
  - C++ language extension
  - Originally developed at MIT, now adapted as open standard (in GCC, Intel ICC)

Semantics: invoke foo, but unlike standard function call, caller <u>may continue executing asynchronously</u> with execution of foo.

Semantics: returns when all calls spawned by current function have completed. ("sync up" with the spawned calls)

Note: there is an implicit cilk\_sync at the end of every function that contains a cilk\_spawn (implication: when a Cilk function returns, all work associated with that function is complete)

### Call-return of a function in C\*

```
void my_func() {
   // calling function (part A)
   foo();
   bar();
   // calling function (part B)
}
```

Semantics of a function call:
Control moves to the function that is called
(Thread executes instructions for the function)

When function returns, control returns back to caller (thread resumes executing instructions from the caller)

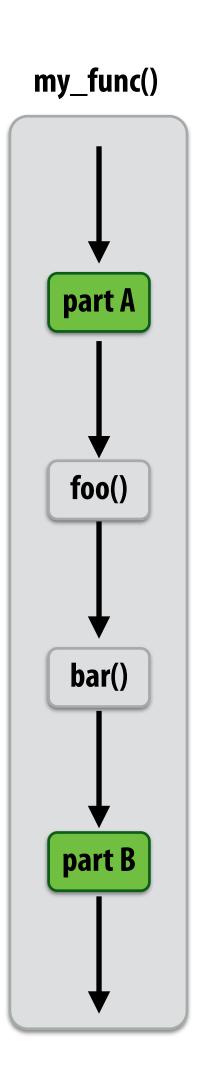

# Basic Cilk Plus examples

```
// foo() and bar() may run in parallel
cilk_spawn foo();
bar();
cilk_sync;

// foo() and bar() may run in parallel
cilk_spawn foo();
cilk_spawn bar();
cilk_sync;
```

Same amount of independent work first example, but potentially higher runtime overhead (due to two spawns vs. one)

```
// foo, bar, fizz, buzz, may run in parallel
cilk_spawn foo();
cilk_spawn bar();
cilk_spawn fizz();
buzz();
cilk_sync;
```

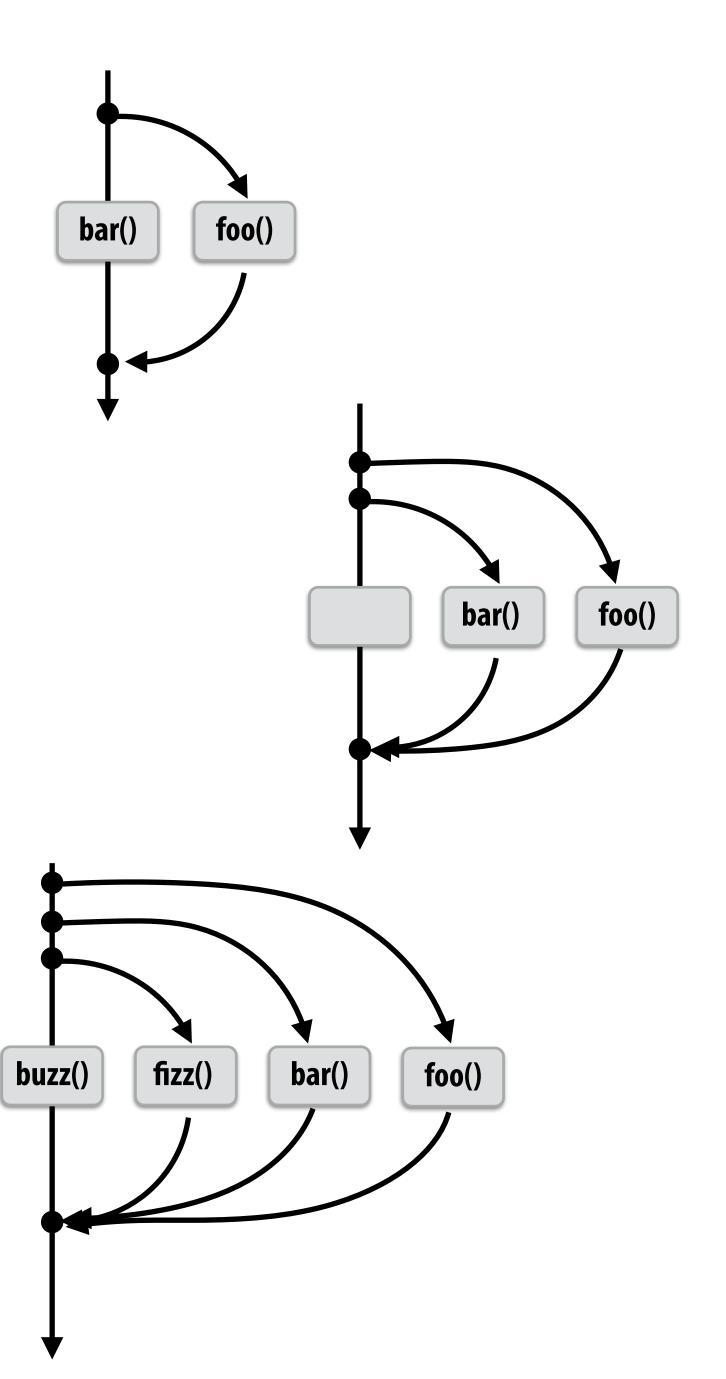

# Abstraction vs. implementation

- Notice that the cilk\_spawn abstraction does not specify how or when spawned calls are scheduled to execute
  - Only that they <u>may</u> be run concurrently with caller (and with all other calls spawned by the caller)
  - Question: Is an implementation of Cilk correct if it implements cilk\_spawn foo() the same way as it implementation a normal function call to foo()?
- But cilk\_sync does serve as a constraint on scheduling
  - All spawned calls must complete before cilk\_sync returns

# Parallel quicksort in Cilk Plus

```
void quick_sort(int* begin, int* end) {

if (begin >= end - PARALLEL_CUTOFF)
    std::sort(begin, end);

else {
    int* middle = partition(begin, end);
    cilk_spawn quick_sort(begin, middle);
    quick_sort(middle+1, last);
}
```

Sort sequentially if problem size is sufficiently small (overhead of spawn trumps benefits of potential parallelization)

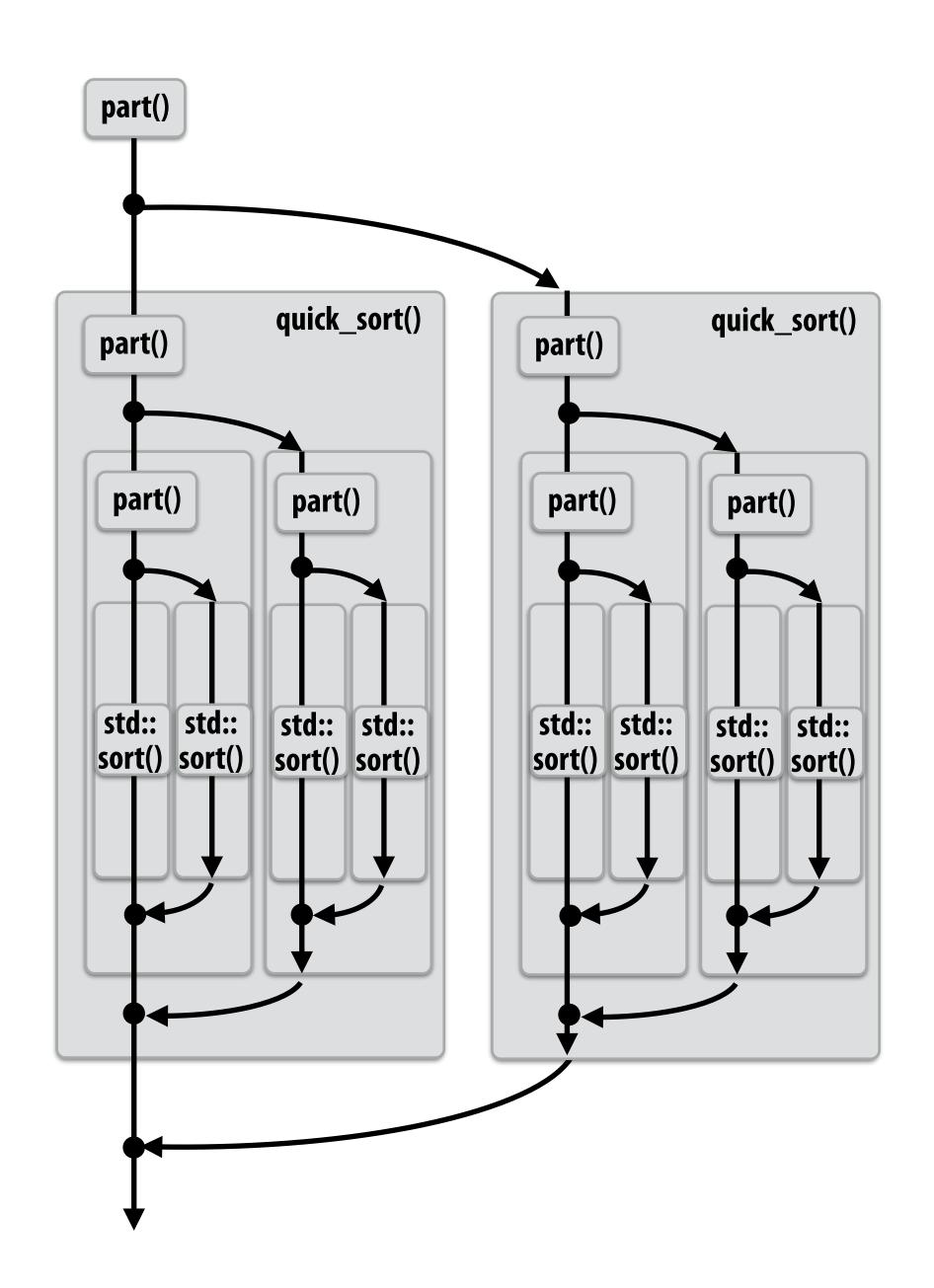

# Writing fork-join programs

Main idea: expose independent work (potential parallelism) to the system using cilk\_spawn

### Recall parallel programming rules of thumb

- Want <u>at least as much work</u> as parallel execution capability (e.g., program should probably spawn at least as much work as needed to fill all the machine's processing resources)
- Want <u>more independent work</u> than execution capability to allow for good workload balance of all the work onto the cores
  - "parallel slack" = ratio of independent work to machine's parallel execution capability (in practice: ~8 is a good ratio)
- But <u>not too much independent work</u> so that granularity of work is too small (too much slack incurs overhead of managing fine-grained work)

# Scheduling fork-join programs

- Consider very simple scheduler:
  - Launch pthread for each cilk\_spawn using pthread\_create
  - Translate cilk\_sync into appropriate pthread\_join calls
- Potential performance problems?
  - Heavyweight spawn operation
  - Many more concurrently running threads than cores
    - Context switching overhead
    - Larger working set than necessary, less cache locality

Note: now we are going to talk about the implementation of Cilk

### Pool of worker threads

- The Cilk Plus runtime maintains pool of worker threads
  - Think: all threads are created at application launch \*
  - Exactly as many worker threads as execution contexts in the machine

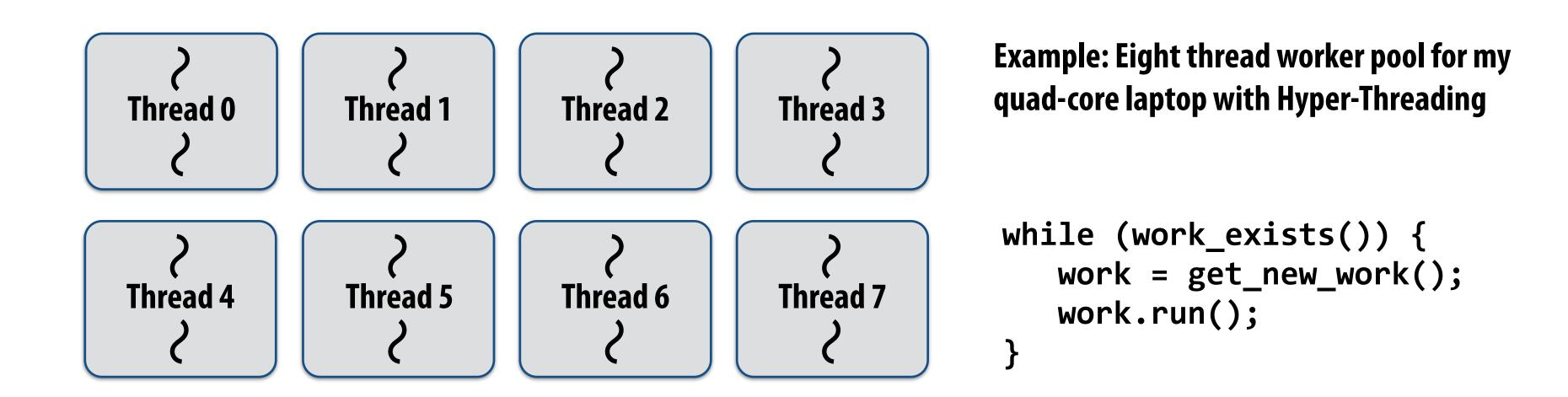

<sup>\*</sup> It's perfectly fine to think about it this way, but in reality, runtimes tend to be lazy and initialize worker threads on the first Cilk spawn. (This is a common implementation strategy, ISPC does the same with worker threads that run ISPC tasks.)

### Consider execution of the following code

Specifically, consider execution from the point foo() is spawned

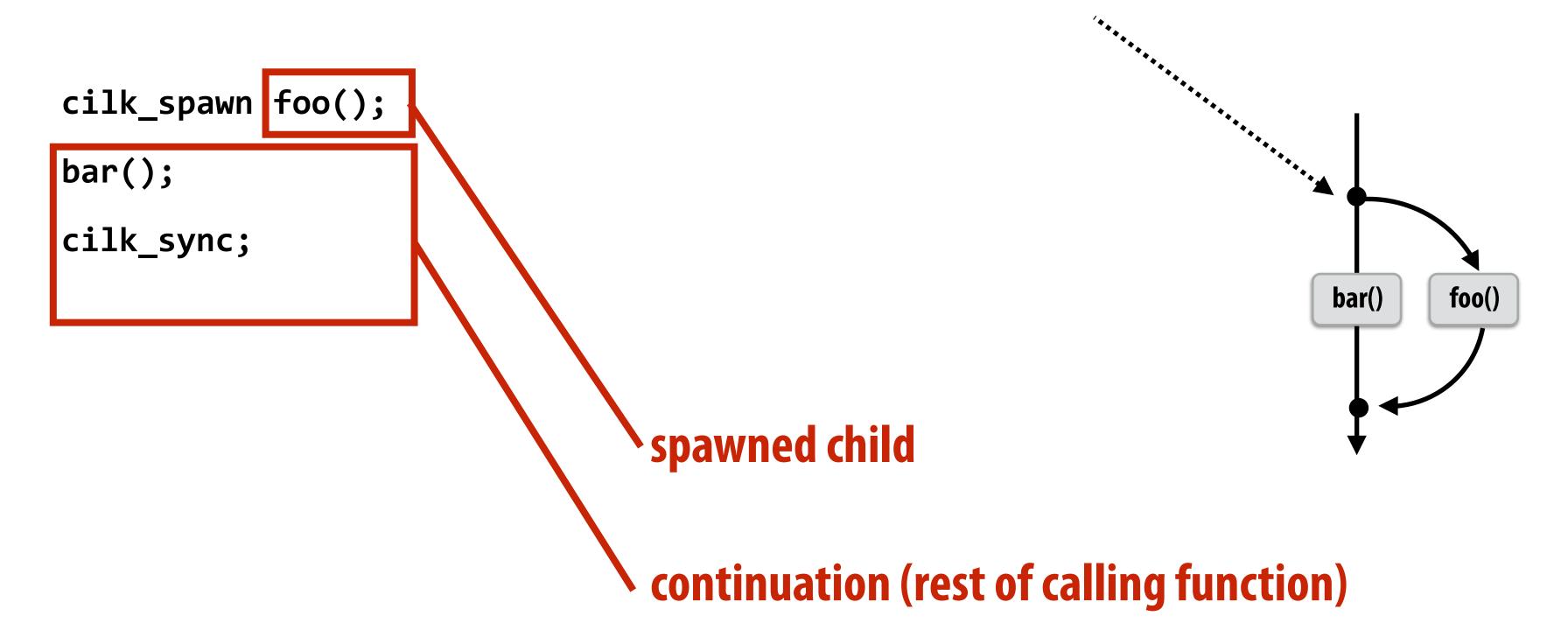

Assignment question: what threads should foo() and bar() be executed by?

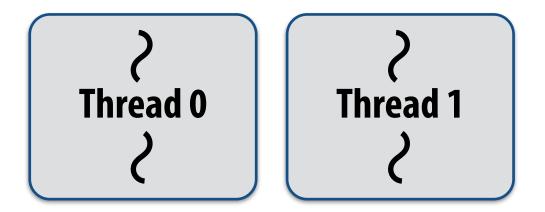

# First, consider a serial implementation

Run child first... via a regular function call

- Thread runs foo(), then returns from foo(), then runs bar()
- Continuation is implicit in the thread's stack

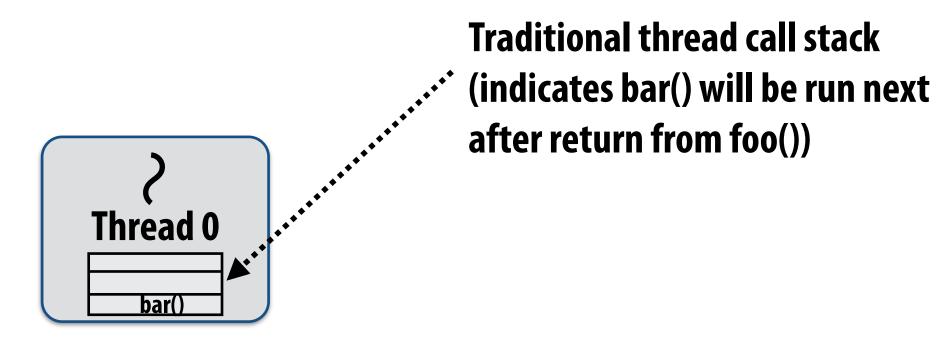

**Executing foo()...** 

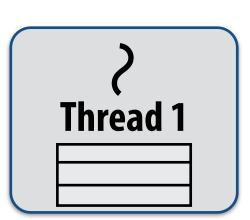

What if, while executing foo(), thread 1 goes idle...

Inefficient: thread 1 could be performing bar() at this time!

# Per-thread work queues store "work to do"

Upon reaching cilk\_spawn foo(), thread places continuation in its work queue, and begins executing foo().

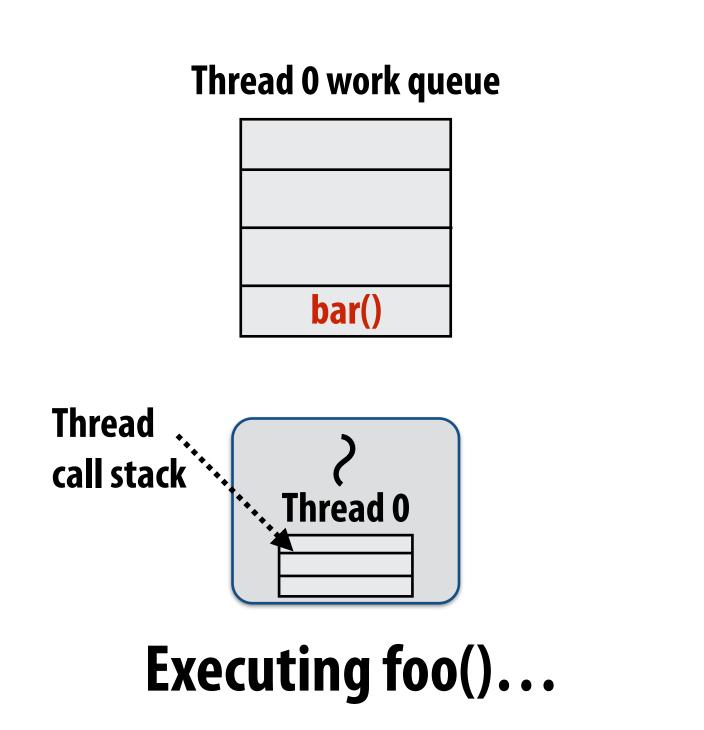

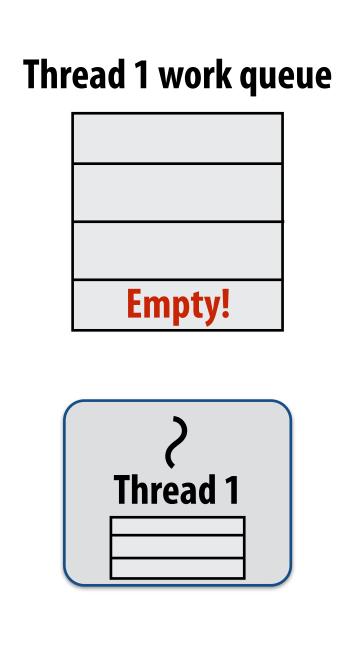

# Idle threads "steal" work from busy threads

If thread 1 goes idle (a.k.a. there is no work in its own queue), then it looks in thread 0's queue for work to do.

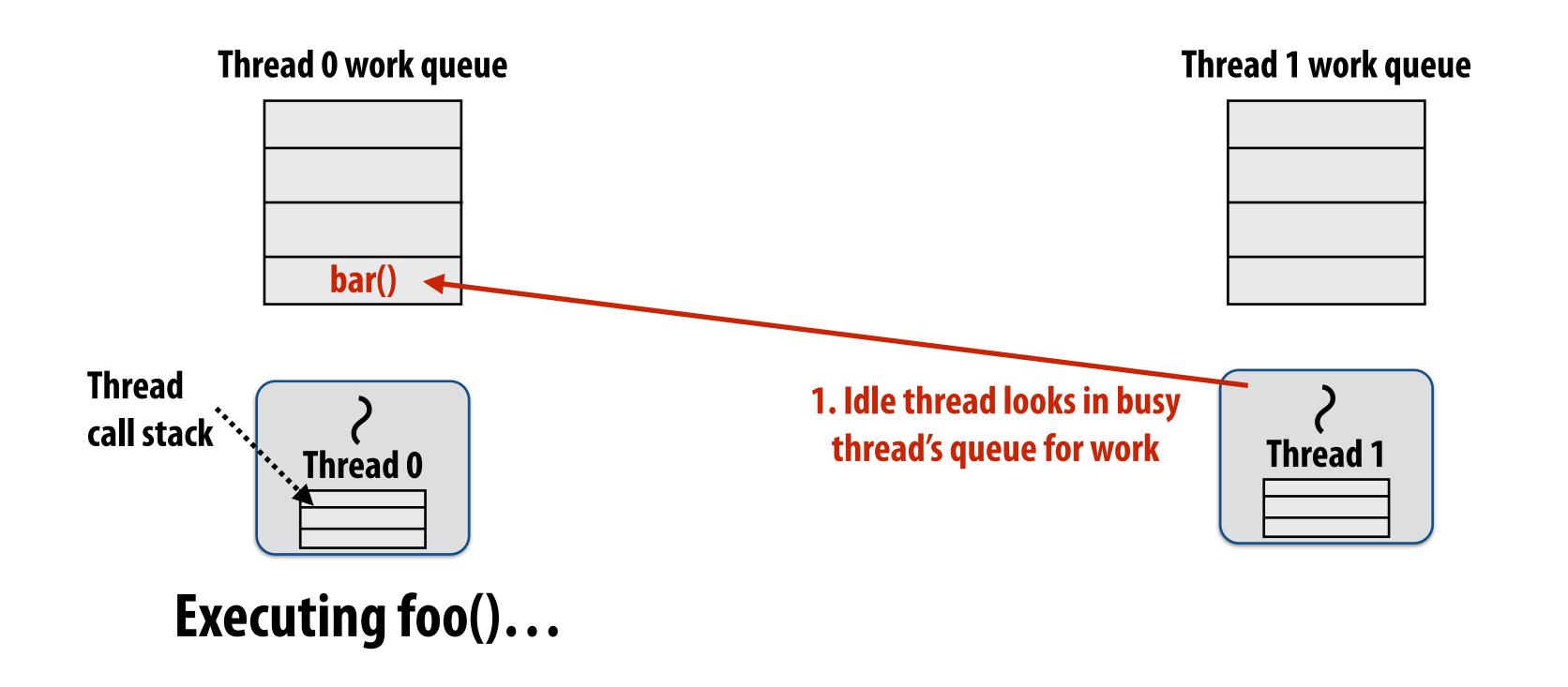

# Idle threads "steal" work from busy threads

If thread 1 goes idle (a.k.a. there is no work in its own queue), then it looks in thread 0's queue for work to do.

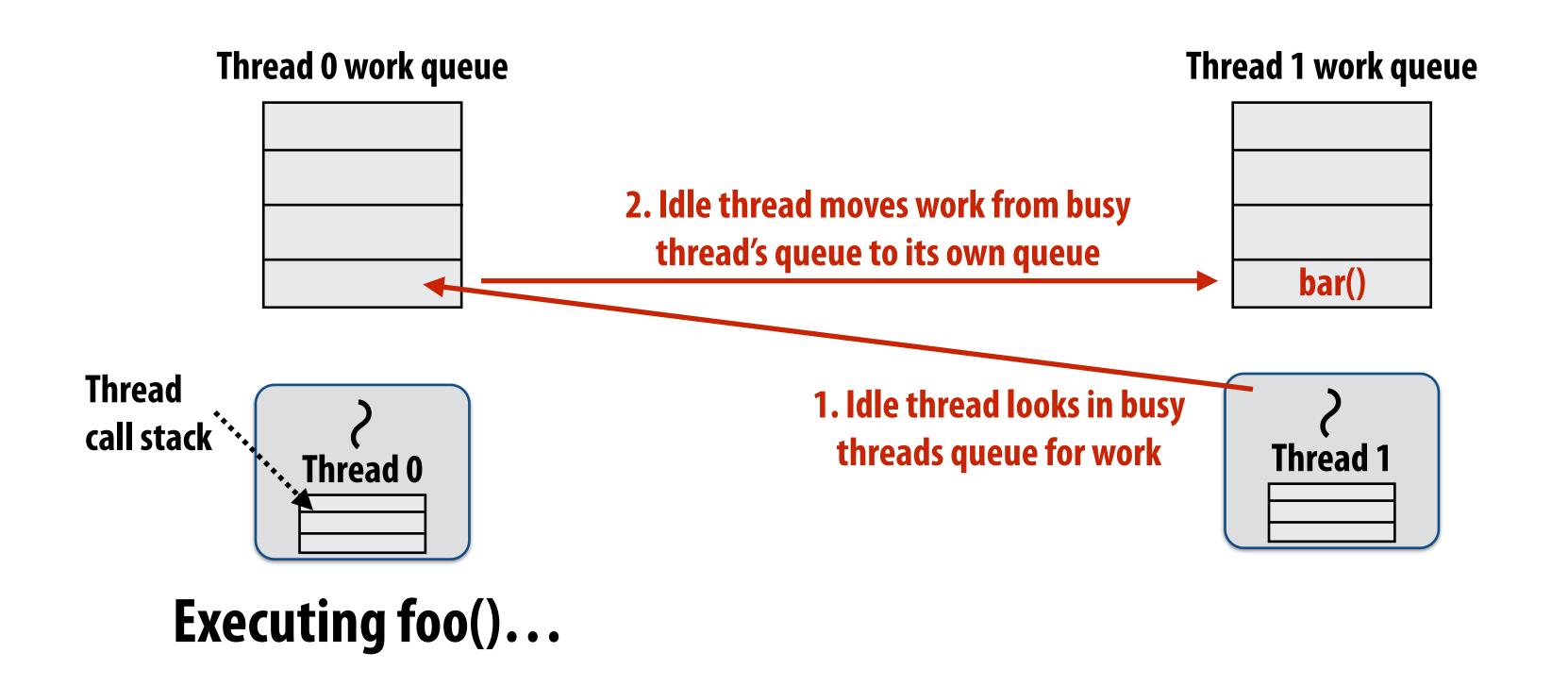

# Idle threads "steal" work from busy threads

If thread 1 goes idle (a.k.a. there is no work in its own queue), then it looks in thread 0's queue for work to do.

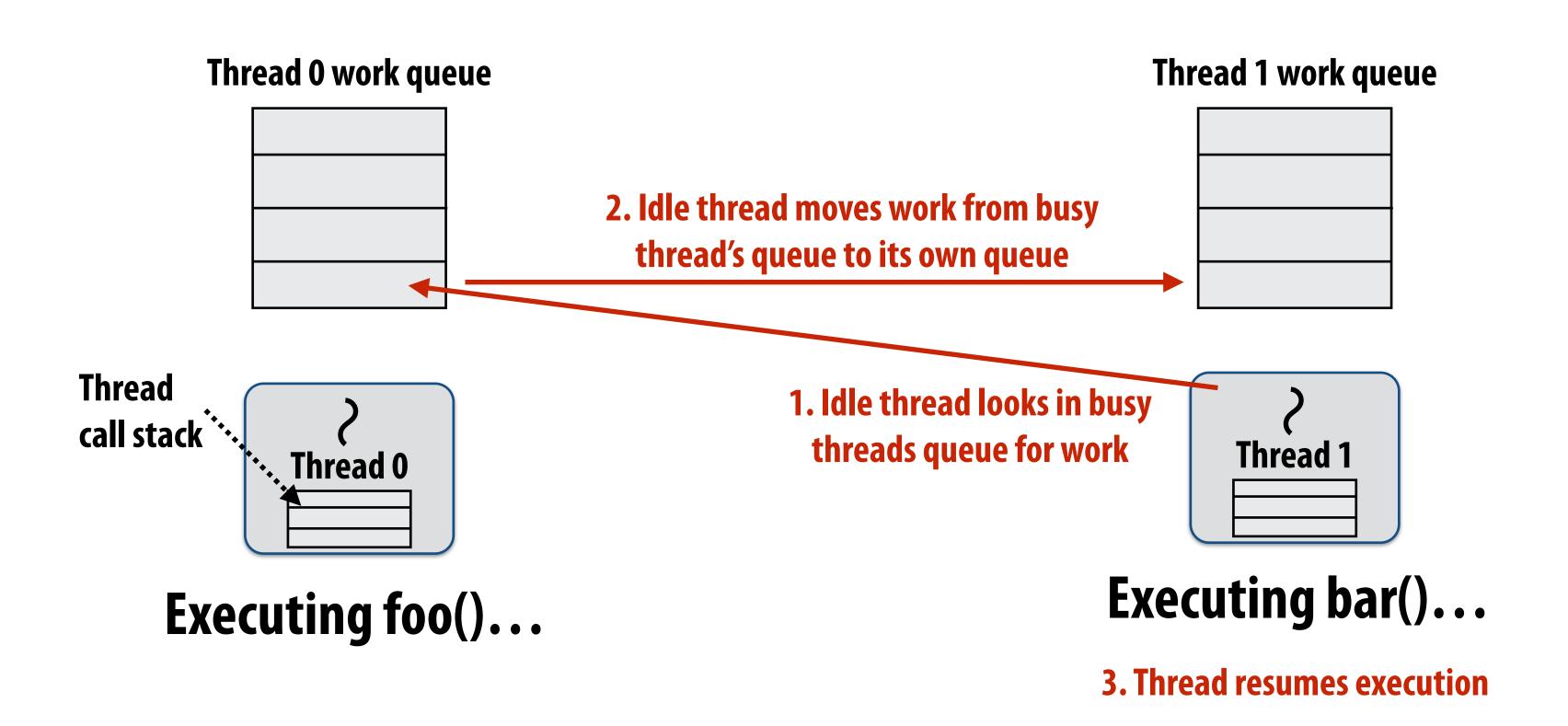

### At spawn, should calling thread run the child or the continuation?

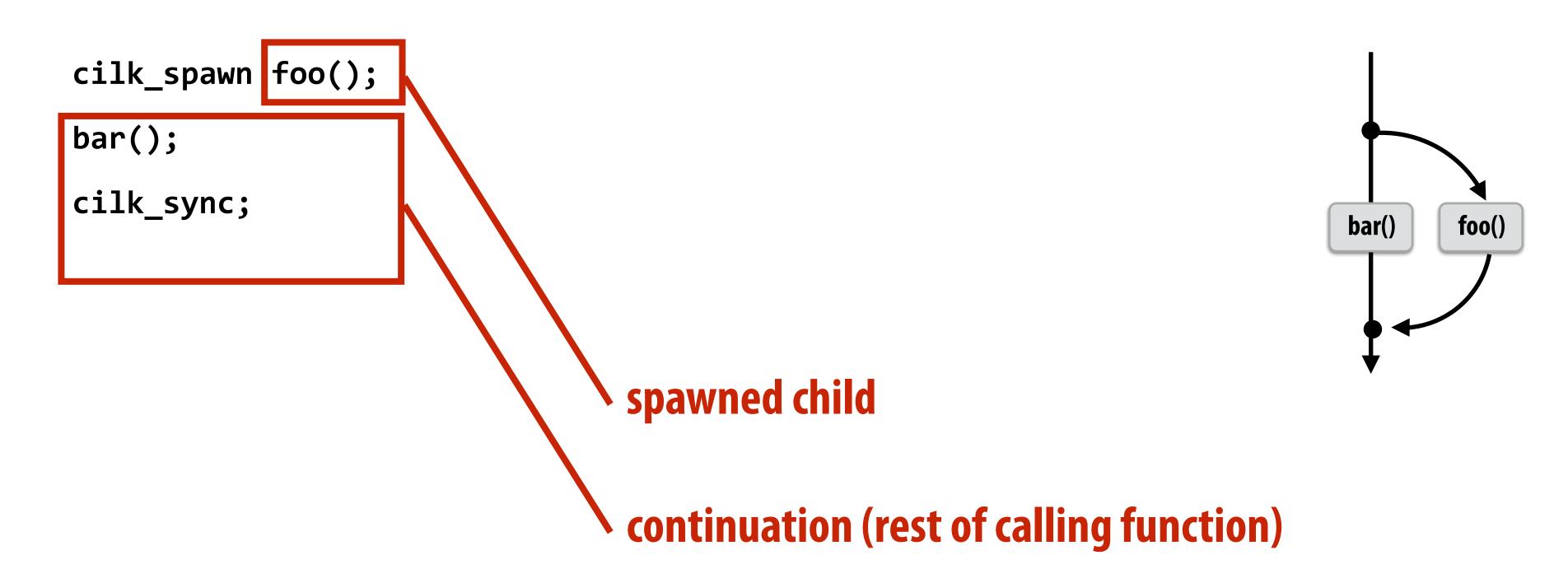

### Run continuation first: queue child for later execution

- Child is made available for stealing by other threads ("child stealing")

### Run child first: enqueue continuation for later execution

- Continuation is made available for stealing by other threads ("continuation stealing")

### Which implementation do we choose?

# Consider thread executing the following code

```
for (int i=0; i<N; i++) {
  cilk_spawn foo(i);
}
cilk_sync;</pre>
```

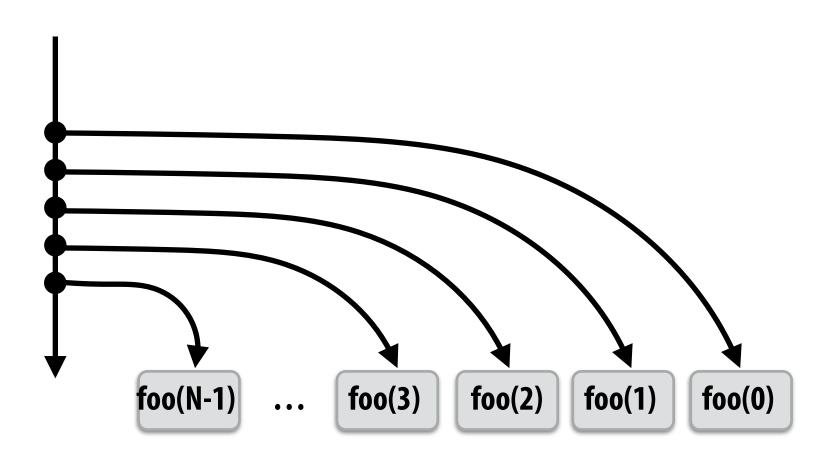

### Run continuation first ("child stealing")

- Caller thread spawns work for all iterations before executing any of it
- Think: breadth-first traversal of call graph. O(N) space for spawned work (maximum space)
- If no stealing, execution order is very different than that of program with cilk\_spawn removed

#### Thread 0 work queue

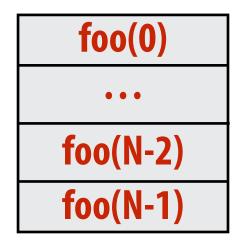

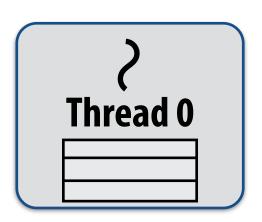

# Consider thread executing the following code

```
for (int i=0; i<N; i++) {
  cilk_spawn foo(i);
}
cilk_sync;</pre>
```

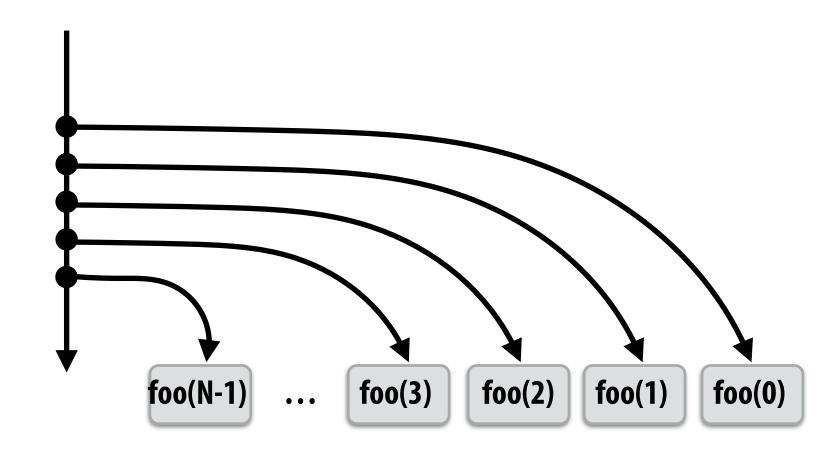

### Run child first ("continuation stealing")

- Caller thread only creates one item to steal (continuation that represents all remaining iterations)
- If no stealing occurs, thread continually pops continuation from work queue, enqueues new continuation (with updated value of i)
- Order of execution is the same as for program with spawn removed.
- Think: depth-first traversal of call graph

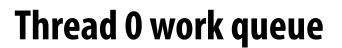

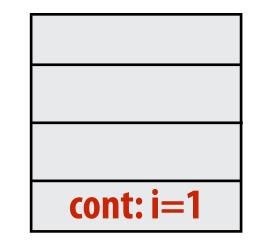

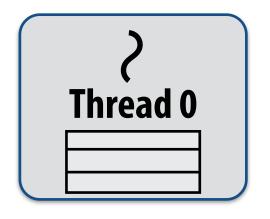

Executing foo(0)...

# Consider thread executing the following code

```
for (int i=0; i<N; i++) {
  cilk_spawn foo(i);
}
cilk_sync;</pre>
```

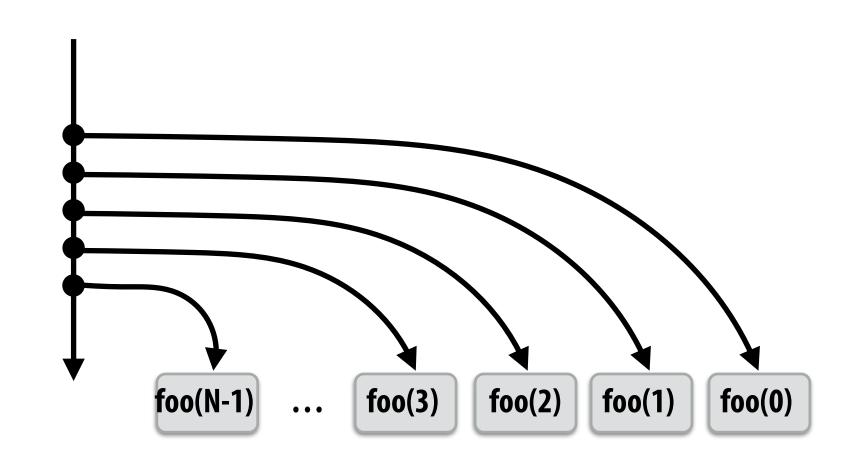

### Run child first ("continuation stealing")

- Enqueues continuation with i advanced by 1
- If continuation is stolen, stealing thread spawns and executes next iteration
- Can prove that work queue storage for system with T threads is no more than T times that of stack storage for single threaded execution

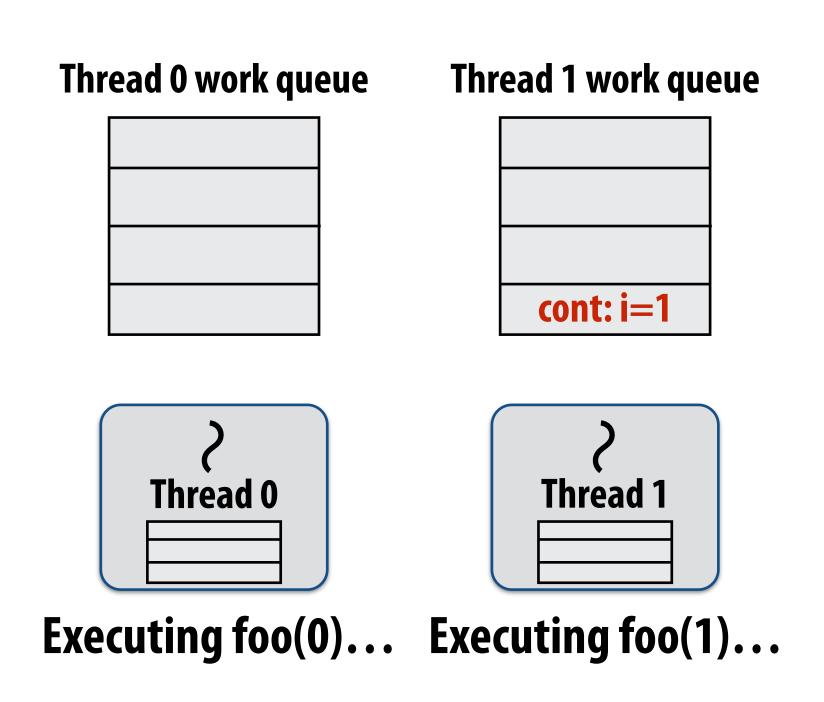

### Scheduling quicksort: assume 200 elements

```
void quick_sort(int* begin, int* end) {
  if (begin >= end - PARALLEL_CUTOFF)
    std::sort(begin, end);
  else {
    int* middle = partition(begin, end);
    cilk_spawn quick_sort(begin, middle);
    quick_sort(middle+1, last);
  }
}
```

What work in the queue should other threads steal? (e.g., steal from top or bottom)

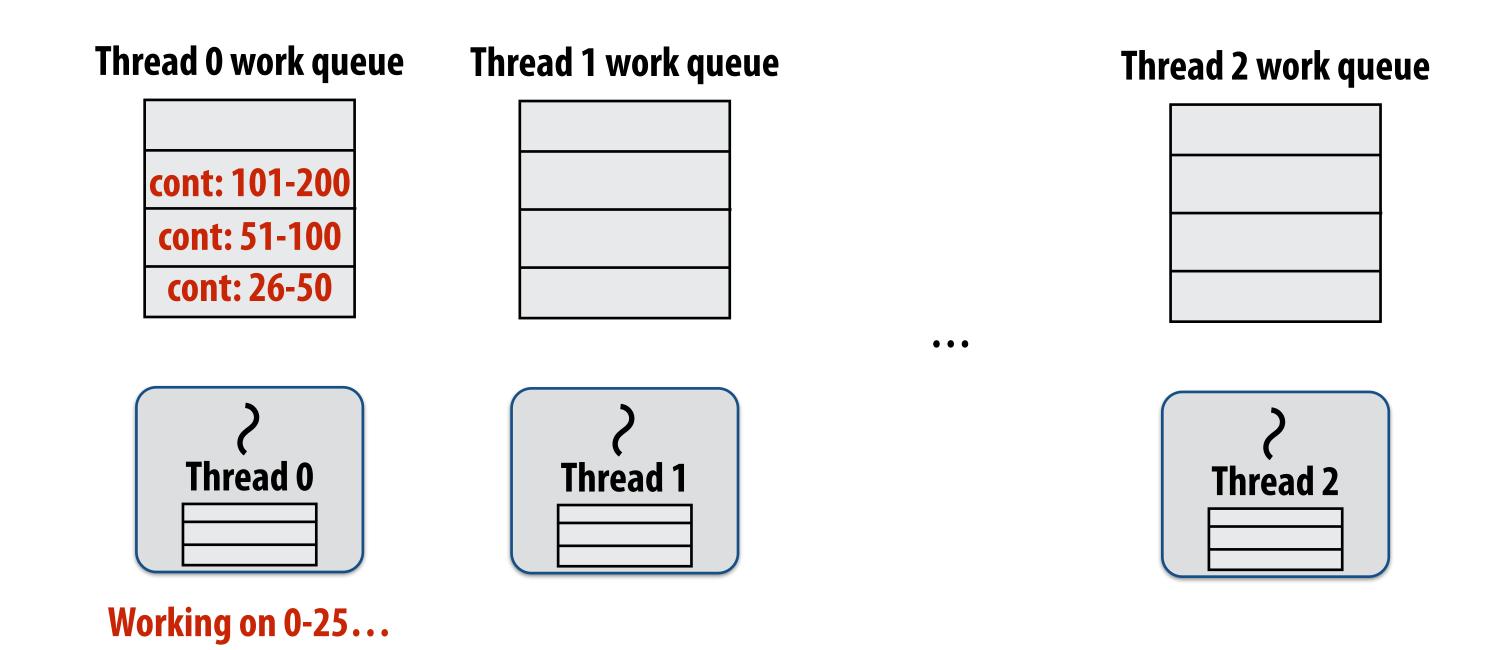

### Implementing work stealing: dequeue per worker

### Work queue implemented as a dequeue (double ended queue)

- Local thread pushes/pops from the "tail" (bottom)
- Remote threads steal from "head" (top)

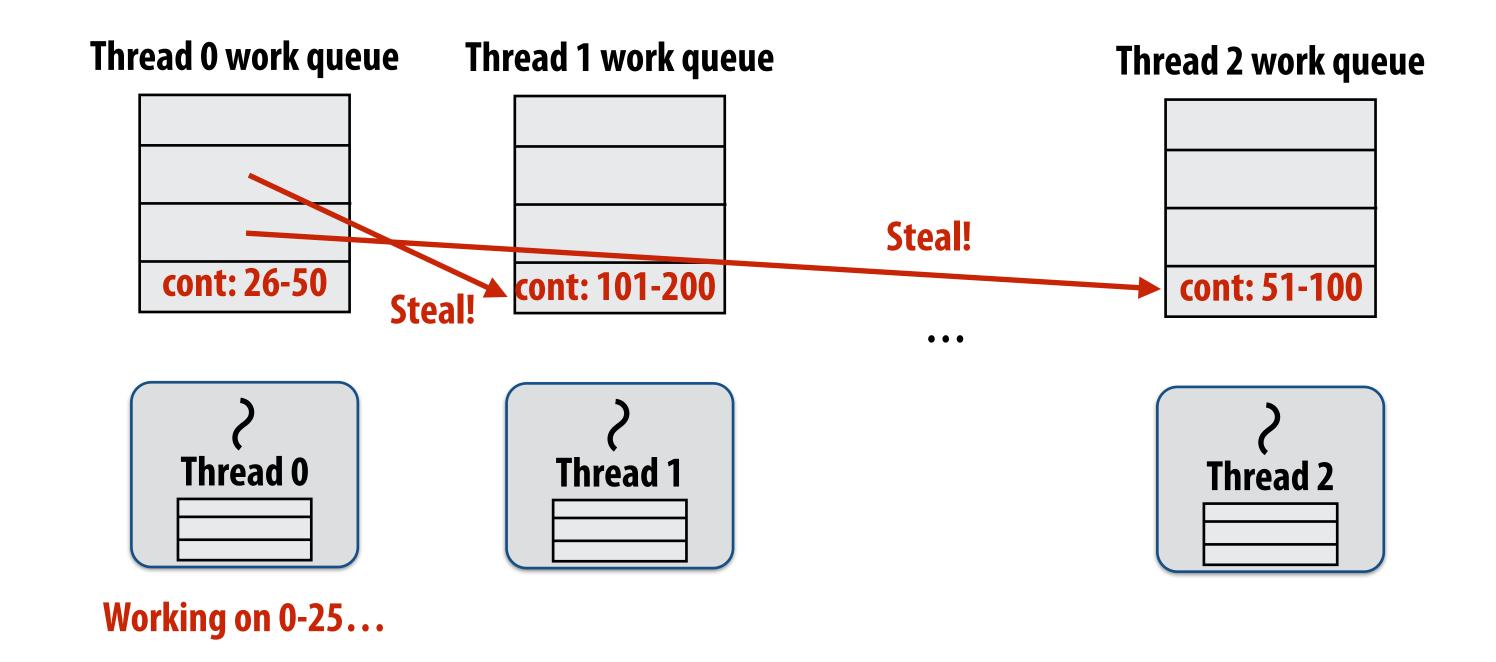

### Implementing work stealing: dequeue per worker

### Work queue implemented as a dequeue (double ended queue)

- Local thread pushes/pops from the "tail" (bottom)
- Remote threads steal from "head" (top)

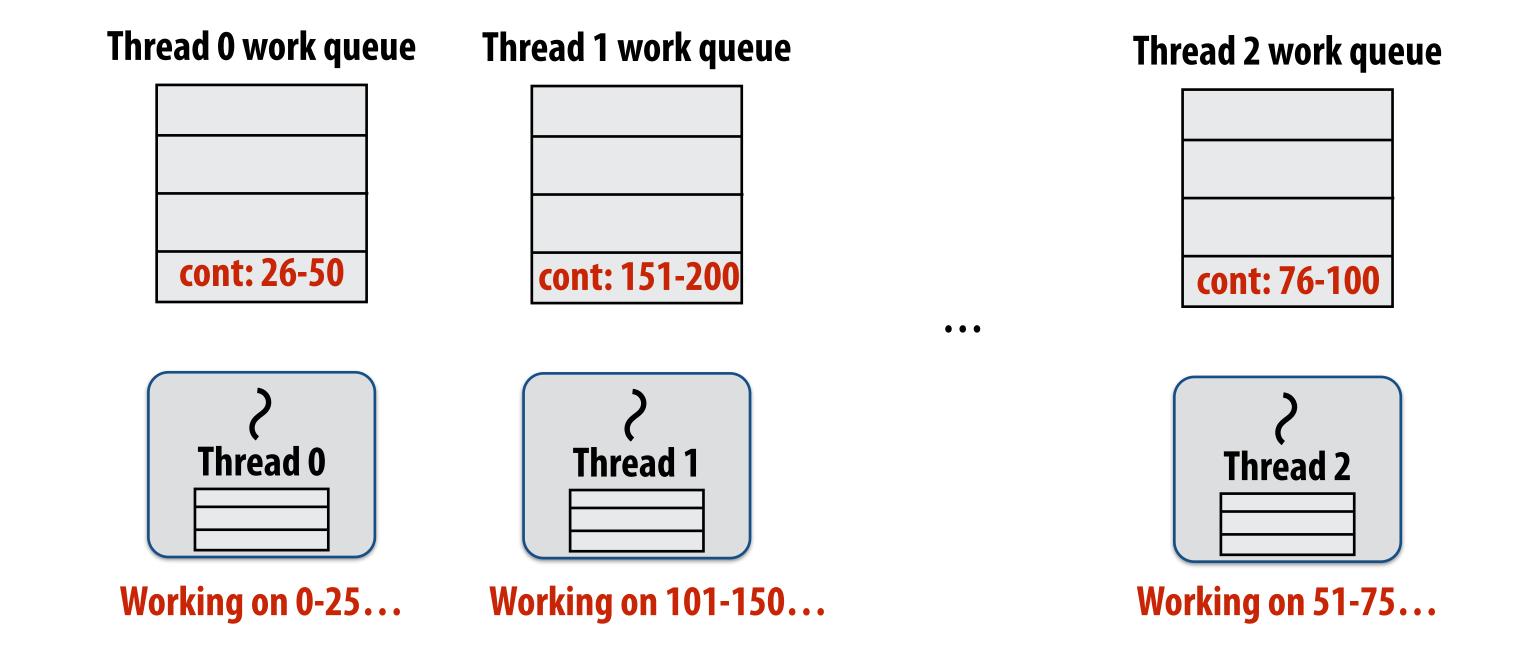

### Implementing work stealing: dequeue per worker

### Work queue implemented as a dequeue (double ended queue)

- Local thread pushes/pops from the "tail" (bottom)
- Remote threads steal from "head" (top)

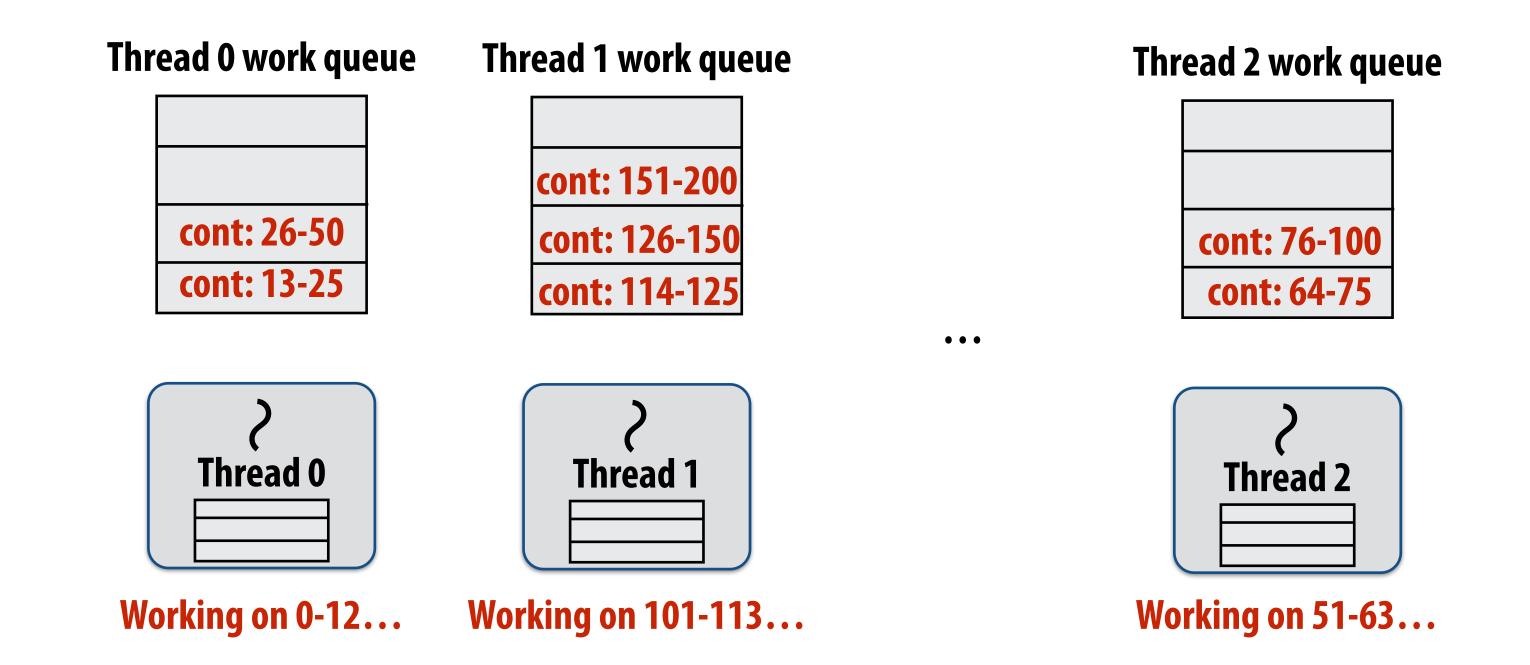

### Implementing work stealing: choice of victim

- Idle threads randomly choose a thread to attempt to steal from
- Steal work from top of dequeue:
  - Steals largest amount of work (reduce number of steals)
  - Maximum locality in work each thread performs (when combined with run child first scheme)
  - Stealing thread and local thread do not contend for same elements of dequeue (efficient lock-free implementations of dequeue exist)

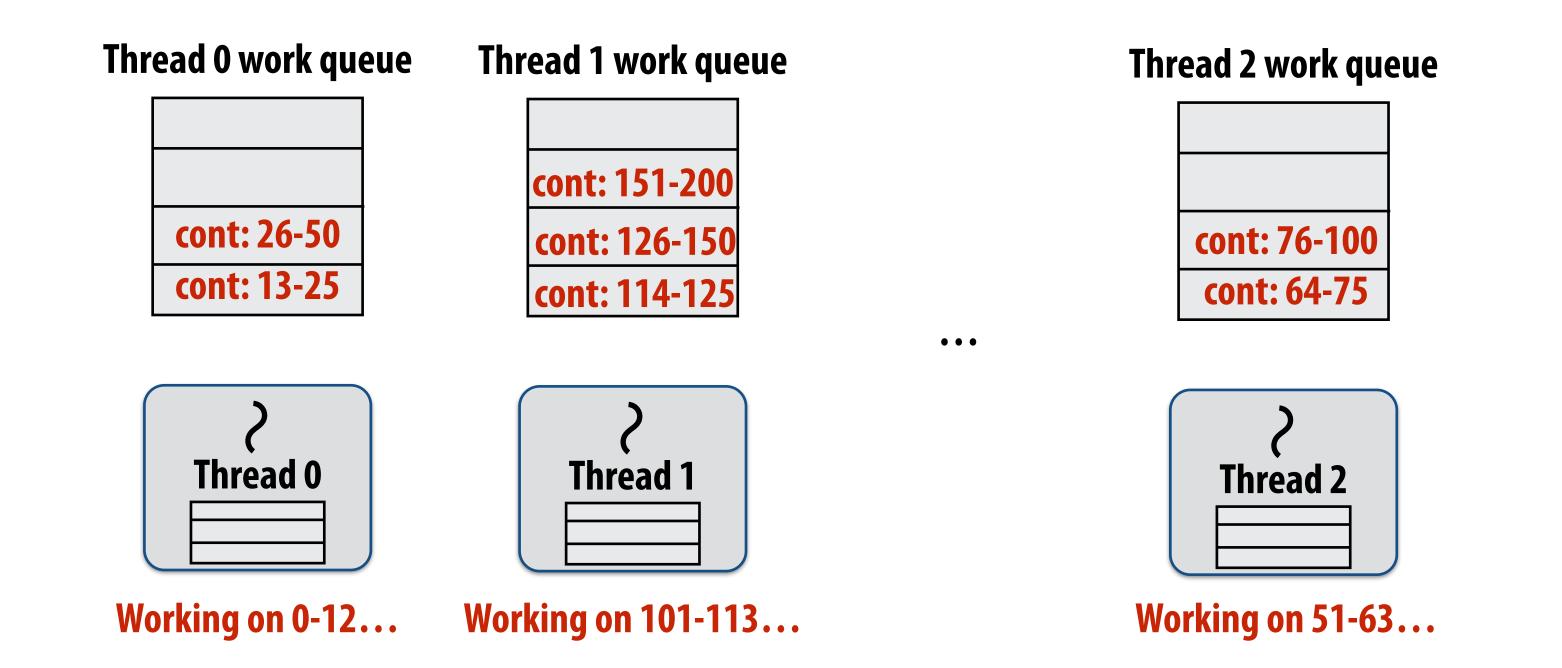

# Child-first work stealing scheduler anticipates divide-and-conquer parallelism

```
for (int i=0; i<N; i++) {
  cilk_spawn foo(i);
}
cilk_sync;</pre>
```

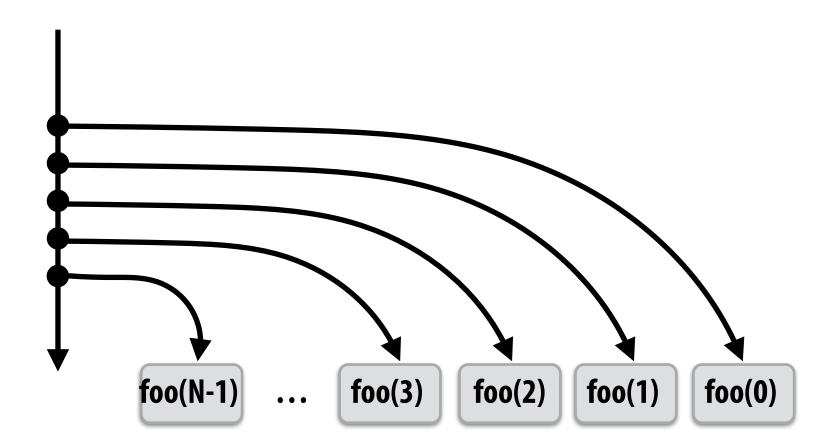

Code at right generates work in parallel, (code at left does not), so it more quickly fills parallel machine

```
void recursive_for(int start, int end) {
  while (start <= end - GRANULARITY) {
    int mid = (end - start) / 2;
    cilk_spawn recursive_for(start, mid);
    start = mid;
  for (int i=start; i<end; i++)</pre>
     foo(i);
recursive_for(0, N);
                                           (0, N/2)
             (N/2, 3N/4)
                                          (0, N/4)
            (N/2, 5N/8)
                              (N/4, 3N/8)
```

# Implementing sync

```
for (int i=0; i<10; i++) {
   cilk_spawn foo(i);
}
cilk_sync;
bar();</pre>
```

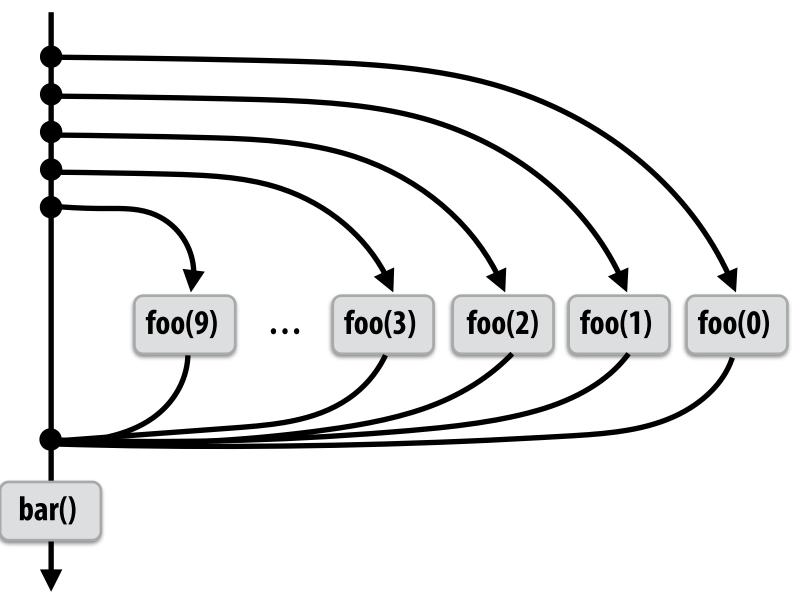

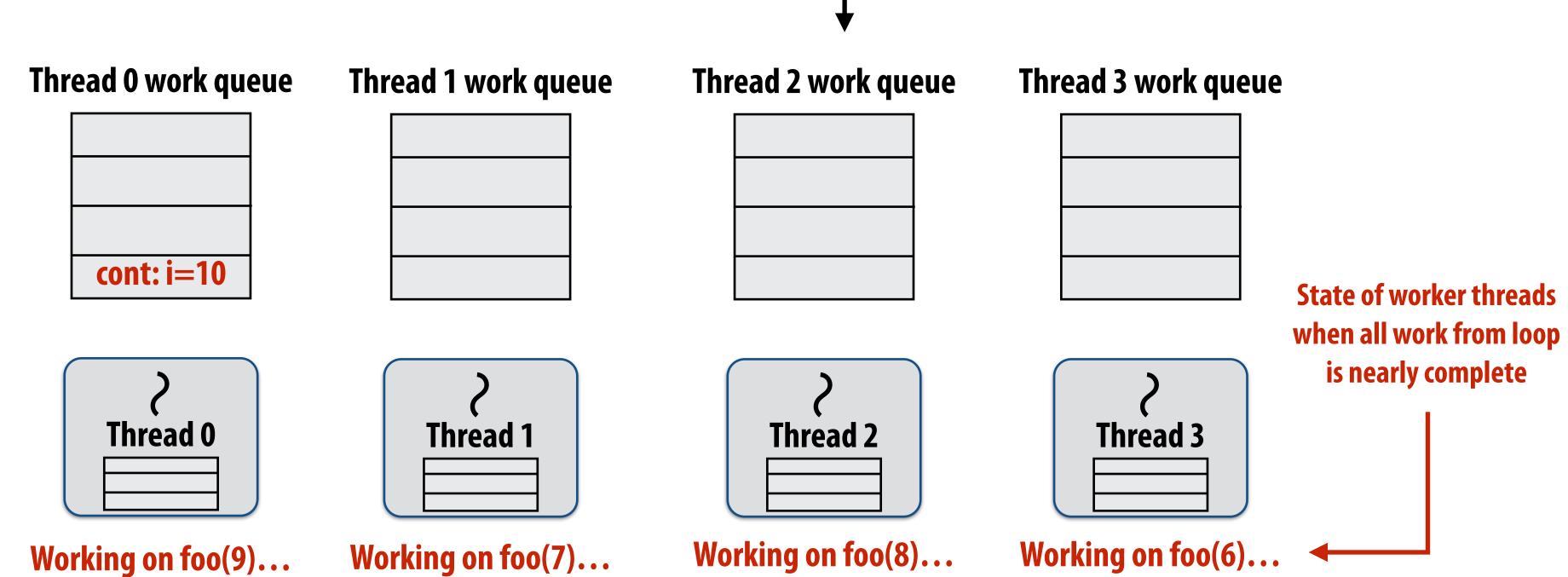

```
block(id: A)
    for (int i=0; i<10; i++) {
        cilk_spawn foo(i);
    }
    cilk_sync; Sync for all calls spawned within block A
    bar();</pre>
```

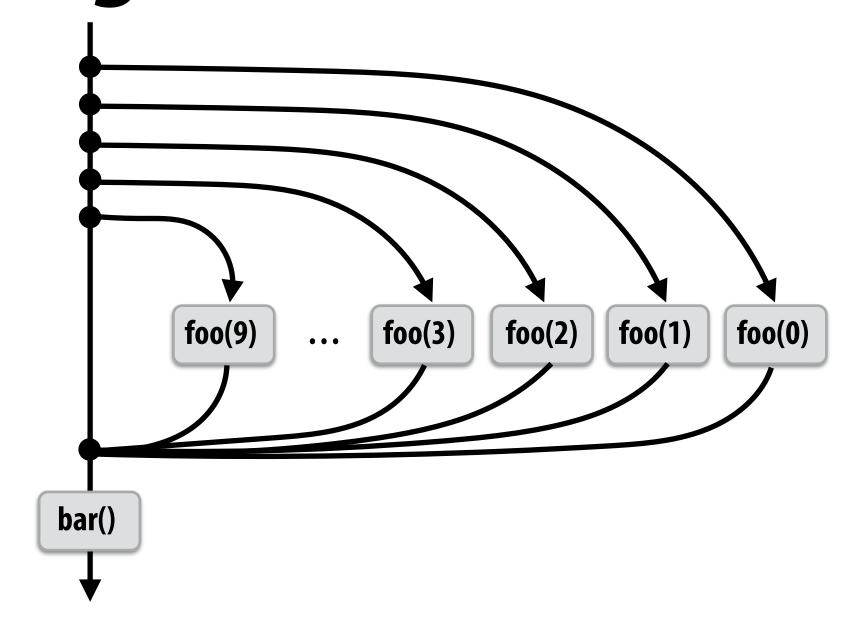

# Thread 0 work queue cont: i=10 (id=A) Thread 1 Thread 1 Thread 1

If no work has been stolen by other threads, then there's nothing to do at the sync point.

cilk\_sync is a no-op.

```
block(id: A)
    for (int i=0; i<10; i++) {
        cilk_spawn foo(i);
    }
    cilk_sync; Sync for all calls spawned within block A
    bar();</pre>
```

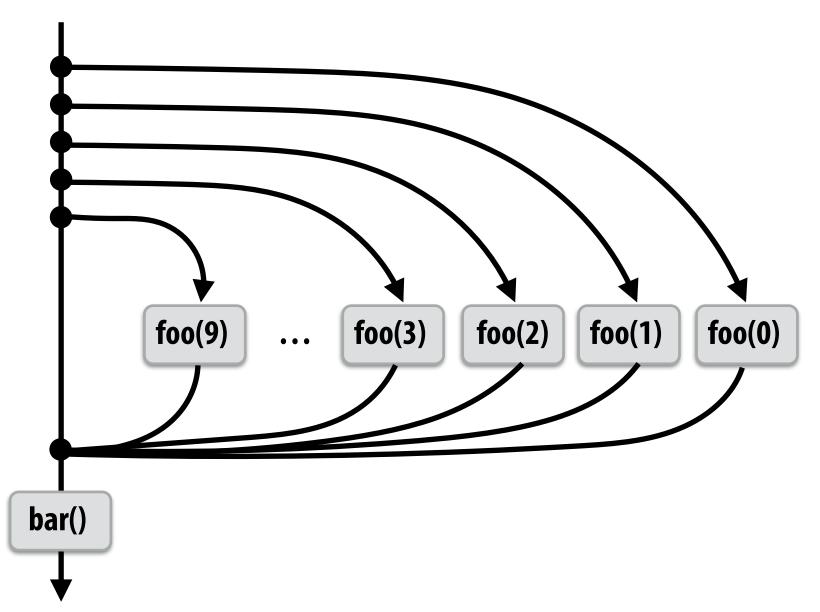

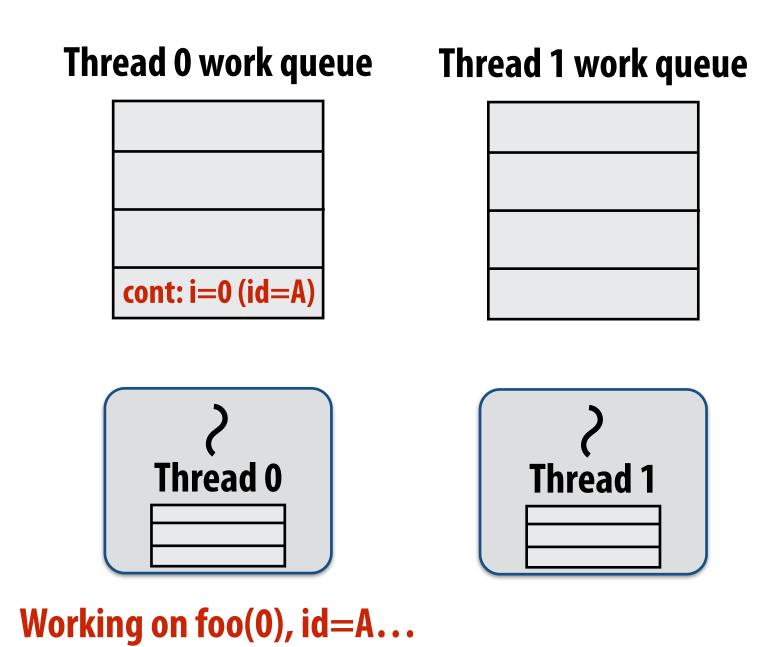

```
block(id: A)
    for (int i=0; i<10; i++) {
        cilk_spawn foo(i);
    }
    cilk_sync; Sync for all calls spawned within block A
    bar();</pre>
```

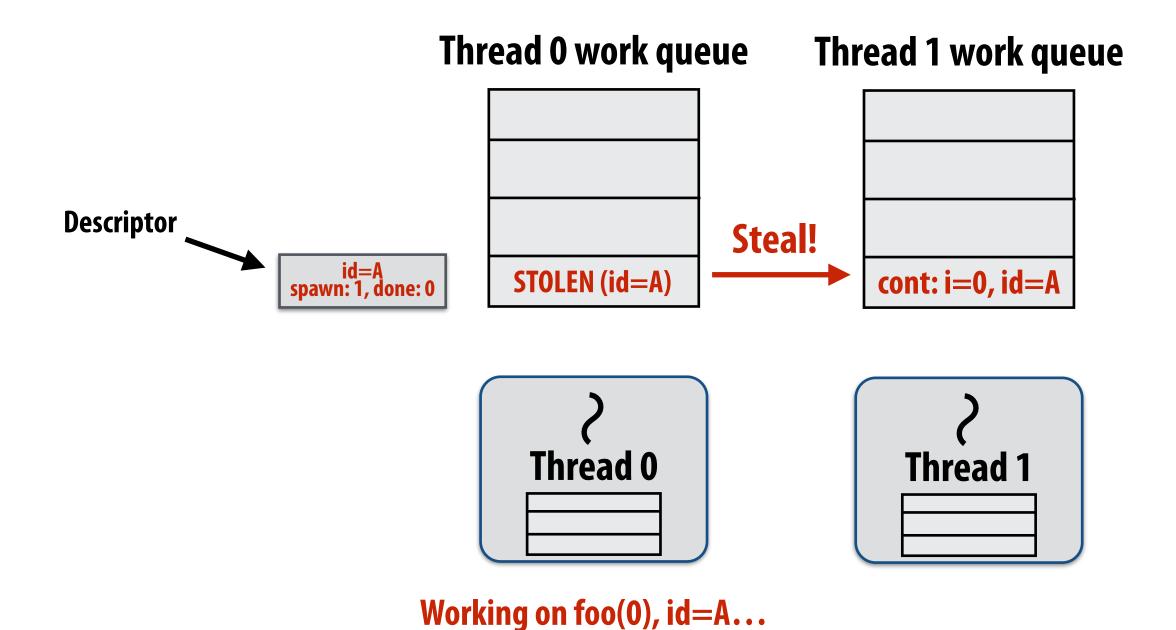

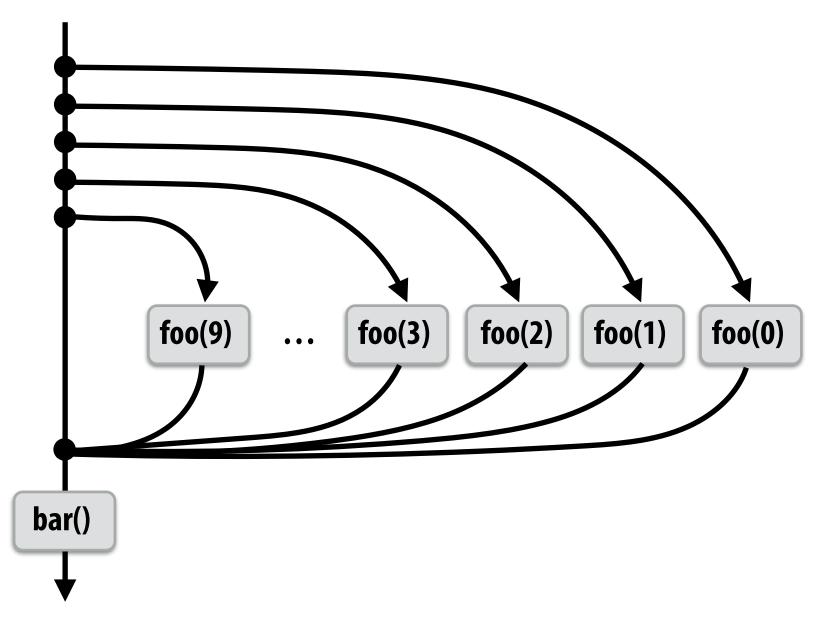

# Idle thread 1 steals from busy thread 0 Note: descriptor for block A created

The descriptor tracks the number of outstanding spawns for the block, and the number of those spawns that have completed.

The 1 spawn tracked by the descriptor corresponds to foo(0) being run by thread 0. (Since the continuation is now owned by thread 1 after the steal.)

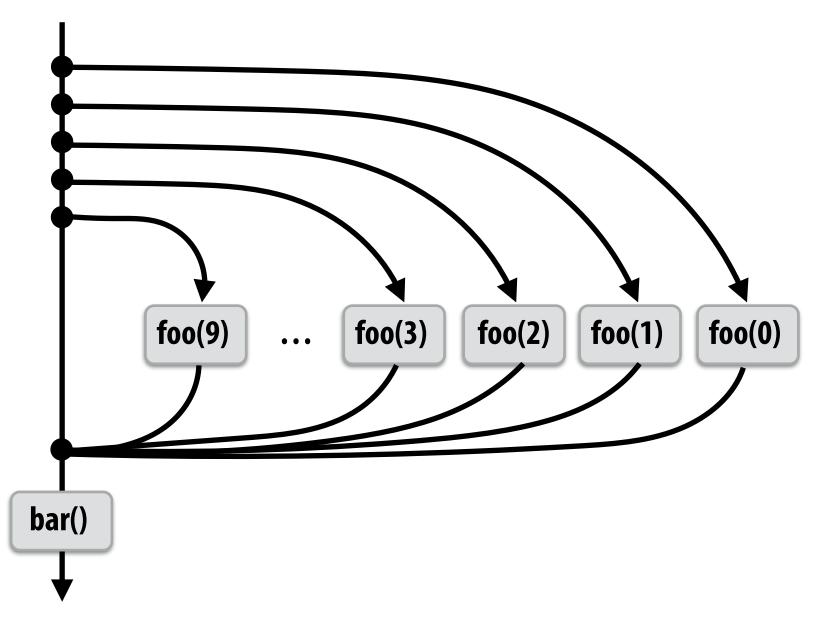

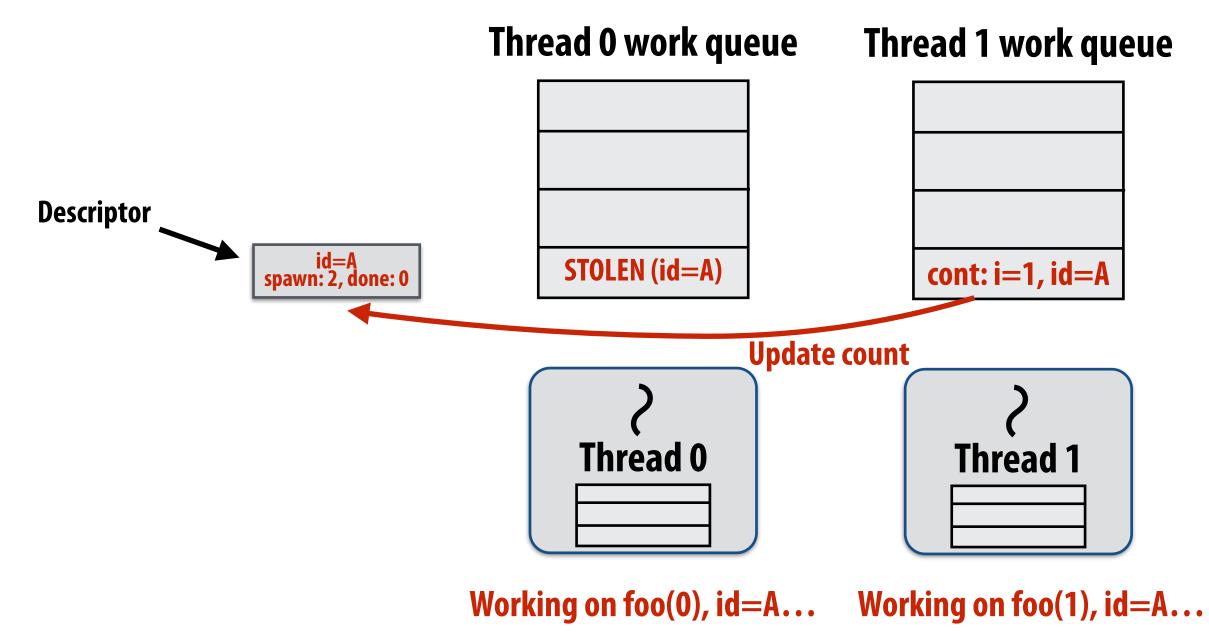

### Thread 1 is now running foo(1)

Note: spawn count is now 2

```
block (id: A)
  for (int i=0; i<10; i++) {
     cilk_spawn foo(i);
                                                                                                            foo(2)
                                                                                                                   foo(1)
                                                                                                                           foo(0)
                                                                                       foo(9)
                                                                                                    foo(3)
  cilk_sync; Sync for all calls spawned within block A
  bar();
                                                                               bar()
                            Thread 0 work queue
                                                    Thread 1 work queue
                                                                             Thread 2 work queue
                                                                                                     Thread 2 now running foo(2)
 Descriptor
                                                                        Steal!
                                                                                 cont: i=2, id=A
                                                         STOLEN (id=A)
                                 STOLEN (id=A)
                                 Thread 0
                                                                                   Thread 2
                                                          Thread 1
                         Working on foo(0), id=A...
                                                    Working on foo(1), id=A...
                                                                             Working on foo(2), id=A...
```

```
block (id: A)
  for (int i=0; i<10; i++) {
     cilk_spawn foo(i);
                                                                                                            foo(2)
                                                                                                                   foo(1)
                                                                                                                           foo(0)
                                                                                       foo(9)
                                                                                                    foo(3)
  cilk_sync; Sync for all calls spawned within block A
  bar();
                                                                               bar()
                           Thread 0 work queue
                                                    Thread 1 work queue
                                                                             Thread 2 work queue
                                                                                                    Thread 0 completes foo(0)
 Descriptor
                                                                       Steal!
                                                                                 cont: i=2, id=A
                                                         STOLEN (id=A)
                                STOLEN (id=A)
                                 Thread 0
                                                                                   Thread 2
                                                          Thread 1
                                                   Working on foo(1), id=A...
                                                                            Working on foo(2), id=A...
                                   Idle!
```

```
block (id: A)
  for (int i=0; i<10; i++) {
     cilk_spawn foo(i);
                                                                                                            foo(2)
                                                                                                                   foo(1)
                                                                                                                           foo(0)
                                                                                       foo(9)
                                                                                                    foo(3)
  cilk_sync; Sync for all calls spawned within block A
  bar();
                                                                               bar()
                            Thread 0 work queue
                                                    Thread 1 work queue
                                                                             Thread 2 work queue
                                                                                                     Thread 0 steals more work
 Descriptor
                                                                        Steal!
                                cont: I=3, id=A
                                                         STOLEN (id=A)
                                                                                  STOLEN (id=A)
                                 Thread 0
                                                                                   Thread 2
                                                          Thread 1
                         Working on foo(3), id=A...
                                                    Working on foo(1), id=A...
                                                                             Working on foo(2), id=A...
```

```
block(id: A)

I for (int i=0; i<10; i++) {
    cilk_spawn foo(i);
}

cilk_sync; Sync for all calls spawned within block A
bar();</pre>
```

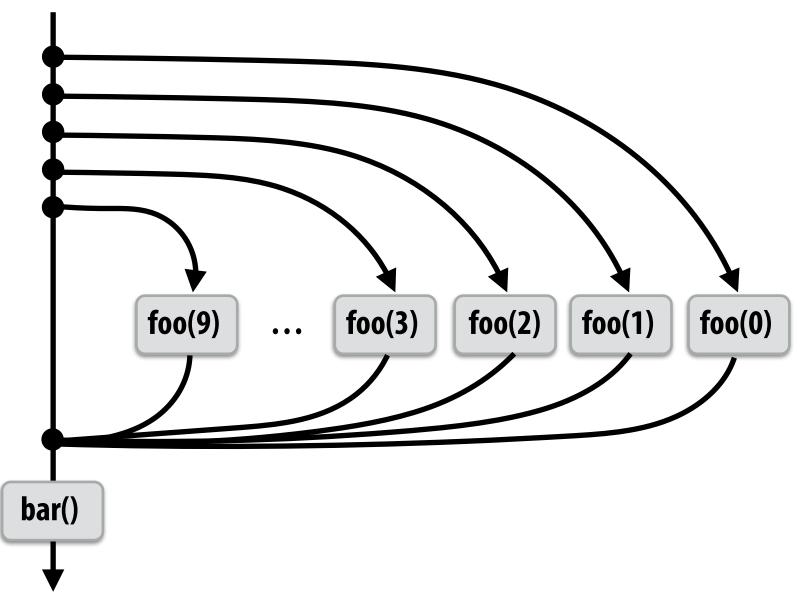

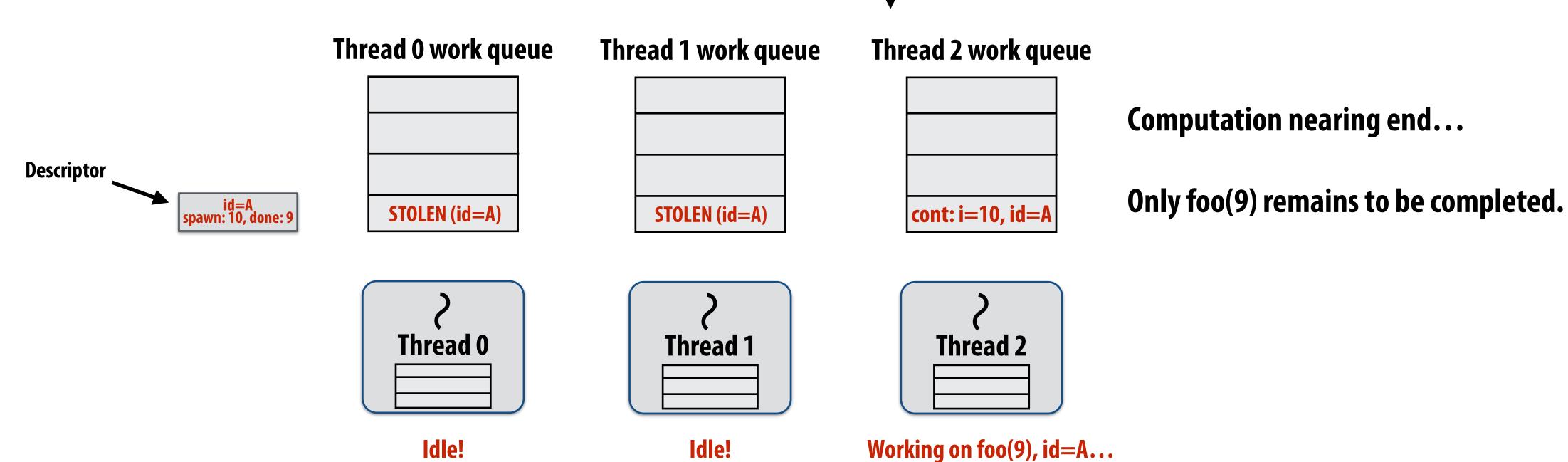

```
block(id: A)

for (int i=0; i<10; i++) {
    cilk_spawn foo(i);
}

cilk_sync; Syncfor all calls spawned within block A
bar();</pre>
```

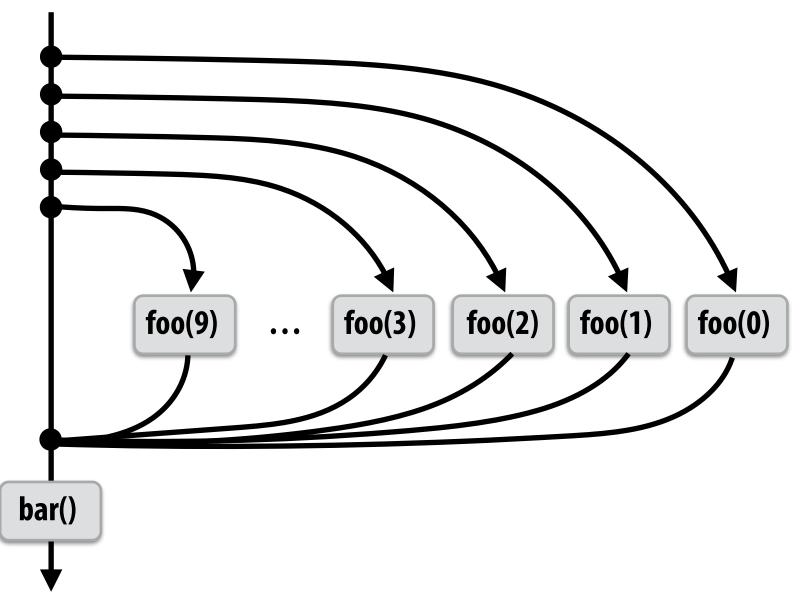

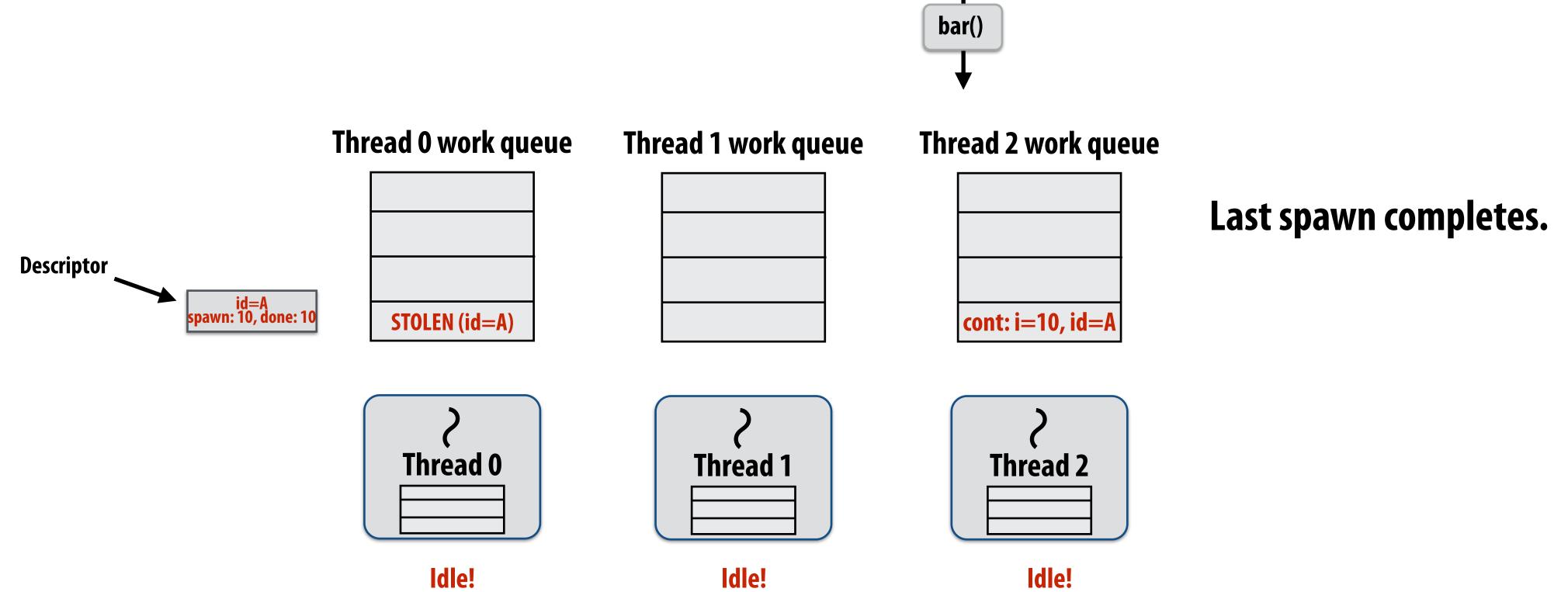

```
block(id: A)

for (int i=0; i<10; i++) {
   cilk_spawn foo(i);
}

cilk_sync; Sync for all calls spawned within block A
bar();</pre>
```

Idle!

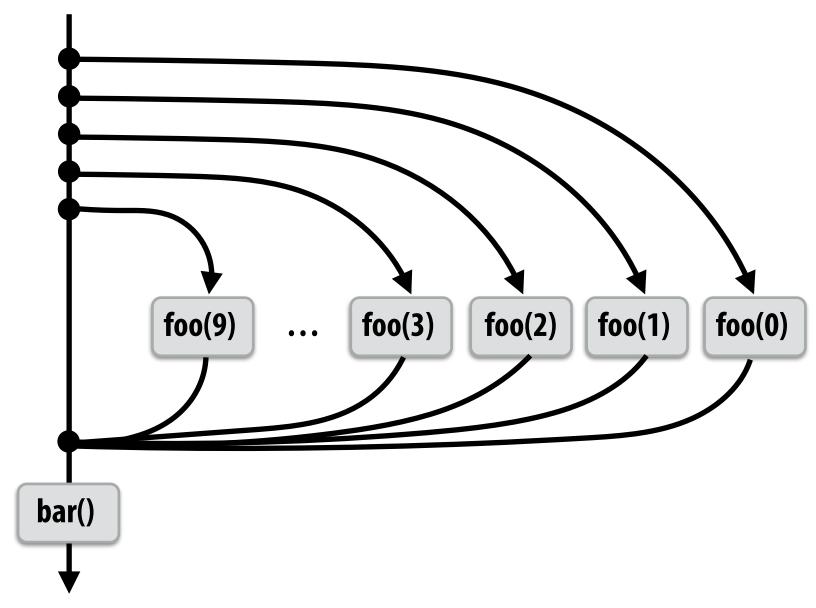

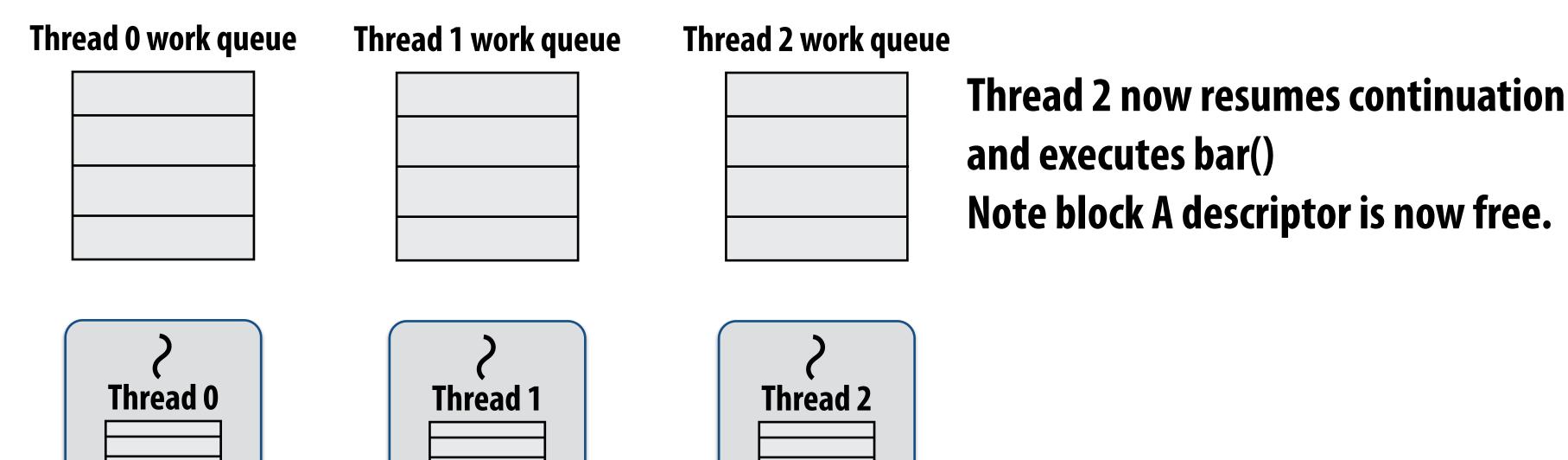

Idle!

Working on bar()...

# Cilk uses greedy join scheduling

### Greedy join scheduling policy

- All threads always attempt to steal if there is nothing to do
- Threads only go idle if there is no work to steal in the system
- Worker thread that initiated spawn may not be thread that executes logic after cilk\_sync

### Remember:

- Overhead of bookkeeping steals and managing sync points only occurs when steals occur
- If large pieces of work are stolen, this should occur infrequently
  - Most of the time, threads are pushing/popping local work from their local dequeue

# Cilk summary

- Fork-join parallelism: a natural way to express divide-and-conquer algorithms
  - Discussed Cilk Plus, but many other systems also have fork/join primitives (e.g., OpenMP)
- Cilk Plus runtime implements spawn/sync abstraction with a locality-aware work stealing scheduler
  - Always run spawned child (continuation stealing)
  - Greedy behavior at join (threads do not wait at join, immediately look for other work to steal)